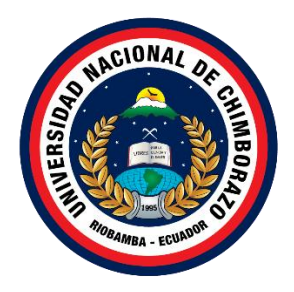

# **UNIVERSIDAD NACIONAL DE CHIMBORAZO FACULTAD DE INGENIERÍA CARRERA DE SISTEMAS Y COMPUTACIÓN**

**Título** 

# **INTELIGENCIA DE NEGOCIOS APLICADA A LA GESTIÓN ESTRATÉGICA DE INFORMACIÓN COMERCIAL, DENTRO DEL PROCESO DE TOMA DE DECISIONES EN VENTAS DE PYMES**

# **Trabajo de Titulación para optar al título de Ingeniero en Sistemas y Computación**

**Autor:** Peralta Yumi Cristian German

# **Tutor:**

Phd. Miryan Estela Narvaez Vilema

**Riobamba, Ecuador. 2022**

# DERECHOS DE AUTORÍA

Yo, Cristian German Peralta Yumi, con cedula de ciudadanía 0604952796, autor del trabajo de investigación titulado: Inteligencia de Negocios aplicada a la gestión estratégica de información comercial, dentro del proceso de toma de decisiones en ventas de PYMES, certifico que la producción, ideas, opiniones, criterios, contenidos y conclusiones expuestas son de mi exclusiva responsabilidad.

Asimismo, cedo a la Universidad Nacional de Chimborazo, en forma no exclusiva, los derechos para su uso, comunicación pública, distribución, divulgación y/o reproducción total o parcial, por medio físico o digital; en esta cesión se entiende que el cesionario no podrá obtener beneficios económicos. La posible reclamación de terceros respecto de los derechos de autor de la obra referida, será de mi entera responsabilidad; librando a la Universidad Nacional de Chimborazo de posibles obligaciones.

En Riobamba, 4 de mayo del 2022.

Cristian German Peralta Yumi 0604952796

# DICTAMEN FAVORABLE DEL TUTOR Y MIEMBROS DE TRIBUNAL

Quienes suscribimos, catedráticos designados Tutor y Miembros del Tribunal de Grado para la evaluación del trabajo de investigación Inteligencia de Negocios Aplicada a la Gestión Estratégica de Información Comercial, dentro del Proceso de Toma de Decisiones en Ventas de Pymes, presentado por Cristian German Peralta Yumi, con cédula de identidad número 0604952796, certificamos que recomendamos la APROBACIÓN de este con fines de titulación. Previamente se ha asesorado durante el desarrollo, revisado y evaluado el trabajo de investigación escrito y escuchada la sustentación por parte de su autor; no teniendo más nada que observar.

De conformidad a la normativa aplicable firmamos, en Riobamba 4 de mayo de 2022.

Mgs. Lady Marieliza Espinoza Tinoco PRESIDENTE DEL TRIBUNAL DE GRADO

Mgs. Ana Elizabeth Congacha Aushay MIEMBRO DEL TRIBUNAL DE GRADO

PhD. Ximena Alexandra Quintana López MIEMBRO DEL TRIBUNAL DE GRADO

Firma

PhD. Miryan Estela Narváez Vilema TUTOR

Esklo Norvice Firma

Cristian German Peralta Yumi C.I: 0604952796

# DICTAMEN FAVORABLE DEL TUTOR Y MIEMBROS DE TRIBUNAL

Quienes suscribimos, catedráticos designados Tutor y Miembros del Tribunal de Grado para la evaluación del trabajo de investigación Inteligencia de Negocios Aplicada a la Gestión Estratégica de Información Comercial, dentro del Proceso de Toma de Decisiones en Ventas de Pymes, presentado por Cristian German Peralta Yumi, con cédula de identidad número 0604952796, certificamos que recomendamos la APROBACIÓN de este con fines de titulación. Previamente se ha asesorado durante el desarrollo, revisado y evaluado el trabajo de investigación escrito y escuchada la sustentación por parte de su autor; no teniendo más nada que observar.

De conformidad a la normativa aplicable firmamos, en Riobamba 4 de mayo de 2022.

Mgs. Lady Marieliza Espinoza Tinoco PRESIDENTE DEL TRIBUNAL DE GRADO Mgs. Ana Elizabeth Congacha Aushay MIEMBRO DEL TRIBUNAL DE GRADO PhD. Ximena Alexandra Quintana López MIEMBRO DEL TRIBUNAL DE GRADO Firma Eiklo Nower PhD. Miryan Estela Narváez Vilema

Firma

**TUTOR** 

Cristian German Peralta Yumi

C.I: 0604952796

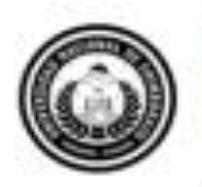

Dirección Académica VICERRECTORADO ACADÉMICO

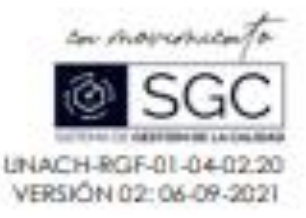

# **CERTIFICACIÓN**

Que, PERALTA YUMI CRISTIAN GERMAN con CC: 0604952796, estudiante de la Carrera SISTEMAS Y COMPUTACIÓN, NO VIGENTE, Facultad de INGENIERIA; ha frabajado bajo mi futorio el trobojo de investigación titulado \* INTELIGENCIA DE NEGOCIOS APLICADA A LA GESTIÓN ESTRATÉGICA DE INFORMACIÓN COMERCIAL, DENTRO DEL PROCESO DE TOMA DE DECISIONES EN VENTAS DE PYMES", cumple con el 8 %, de acuerdo al reporte del sistema Anti plagio URKUND, porcentaje aceptado de acuerdo a la reglamentación institucional, por consiguiente autorizo continuar con el proceso.

Riobamba, 15 de Marzo de 2022

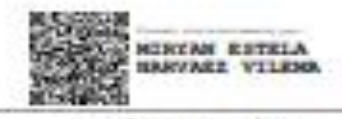

ing. Estela Narvãez TUTOR (A)

#### **DEDICATORIA**

<span id="page-5-0"></span>Dedico el presente trabajo de investigación a Lucia Yumi mi madre quien ha sido mi guía y mi ejemplo a seguir en la vida, a mis hermanos quienes son mi motivación para guiarles y ser su ejemplo a seguir y en especial a mi hermano Jesús Yumi mi pequeño luchador por llegar y luchar por estar en nuestras vidas.

## **Cristian German Peralta Yumi**

#### **AGRADECIMIENTO**

<span id="page-6-0"></span>Agradezco a Dios por brindarme salud y vida, a mi madre quien me apoyo incondicionalmente en mi proceso de estudios, a mi abuelita por ser mi segunda madre quien me formo como un hombre de bien, a mis hermanos por estar siempre apoyándome en los momentos más difíciles de la vida.

Universidad Nacional de Chimborazo por su acogimiento y por formarme parte de esta distinguida institución formativa de grandes profesionales y por permitirme conocer grandes amigos y grandes docentes.

A mis docentes por compartir sus conocimientos de la mejor manera demostrando sus virtudes y enseñanzas con alegría y entusiasmo, a mi tutora de tesis PhD. Miryan Estela Narváez por guiarme y apoyarme en el proceso académico siempre demostrando de la mejor manera sus conocimientos y en el desarrollo de mi tesis.

#### **Cristian German Peralta Yumi**

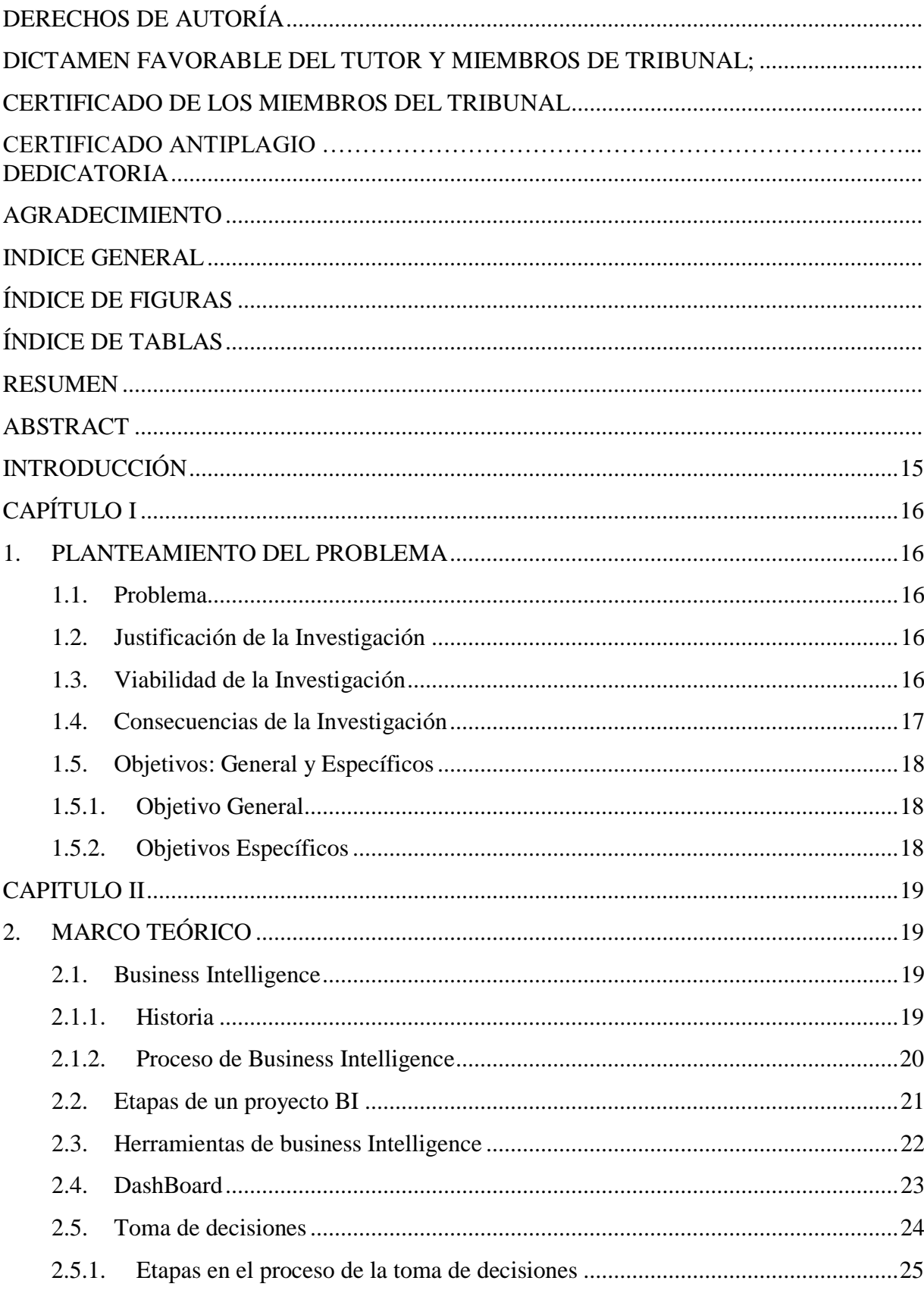

# <span id="page-7-0"></span>**INDICE GENERAL**

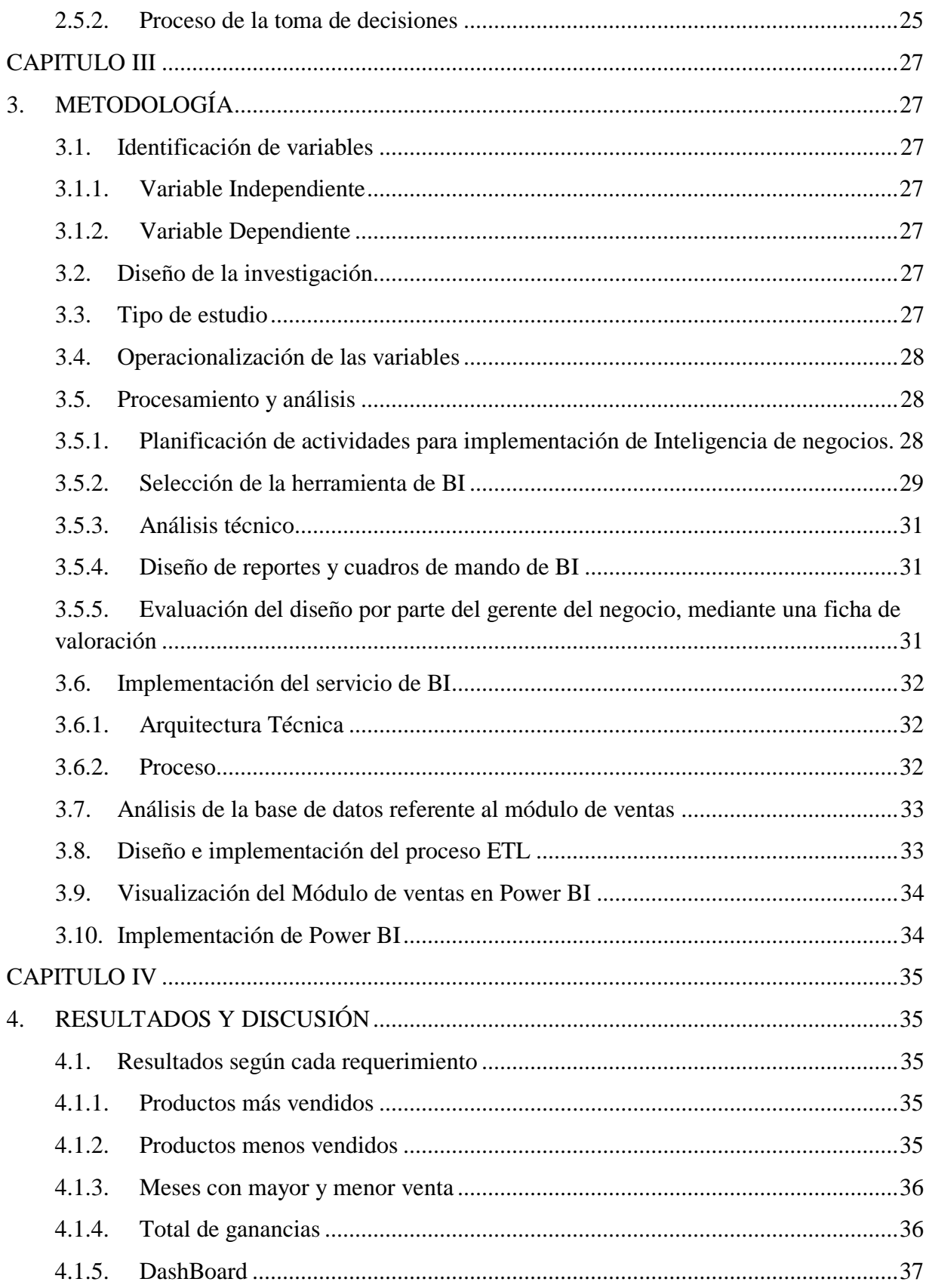

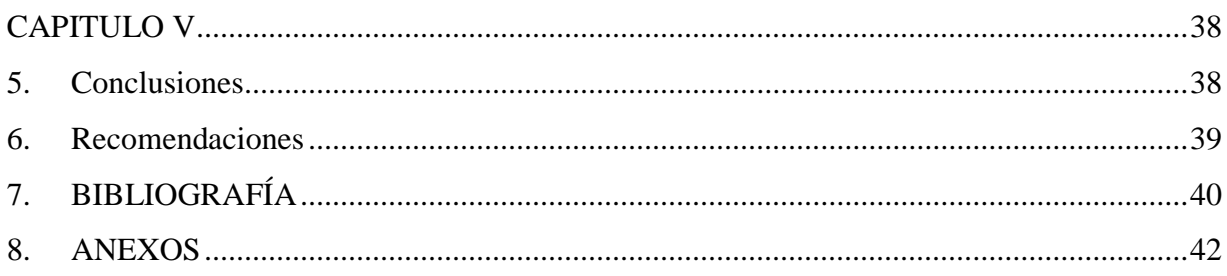

# **ÍNDICE DE FIGURAS**

<span id="page-10-0"></span>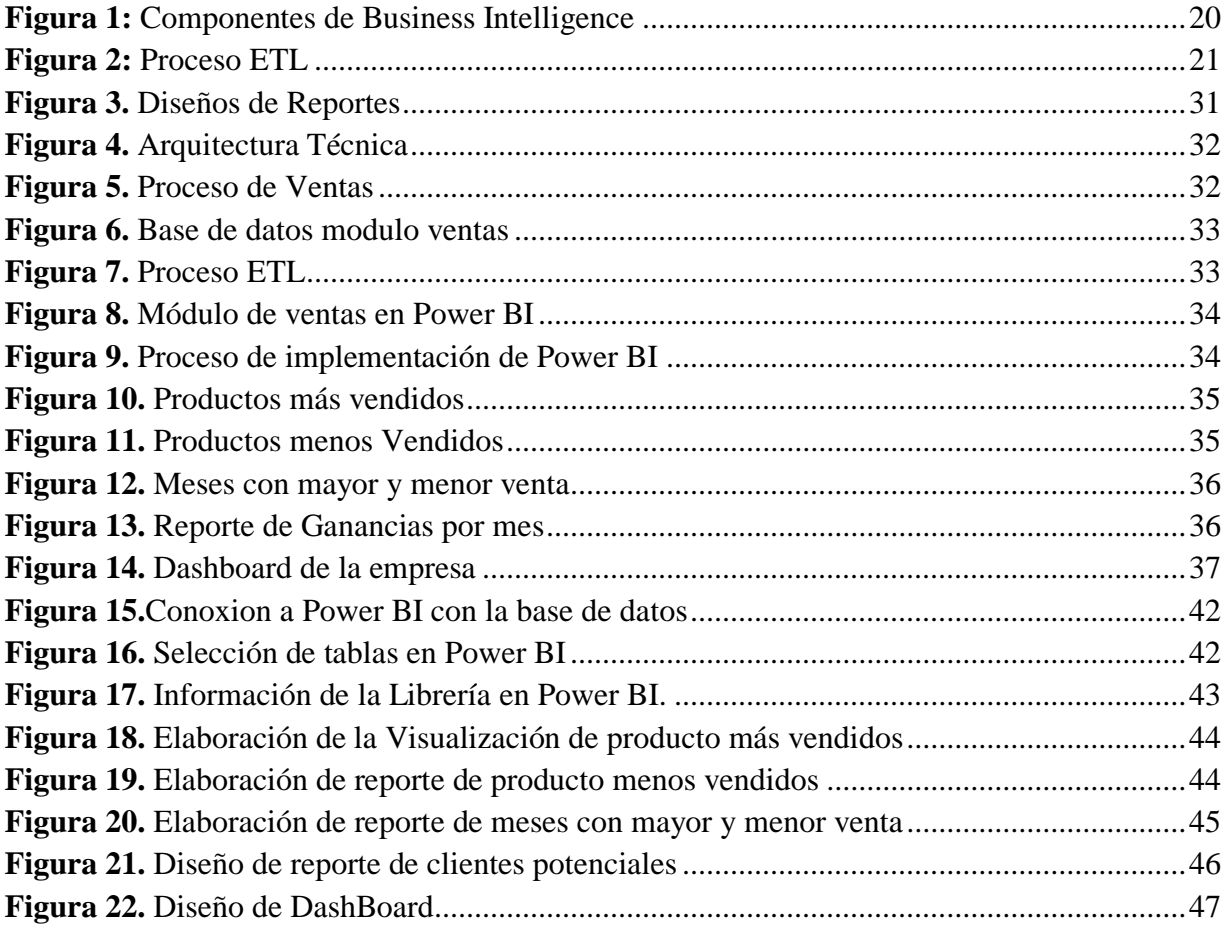

# **ÍNDICE DE TABLAS**

<span id="page-11-0"></span>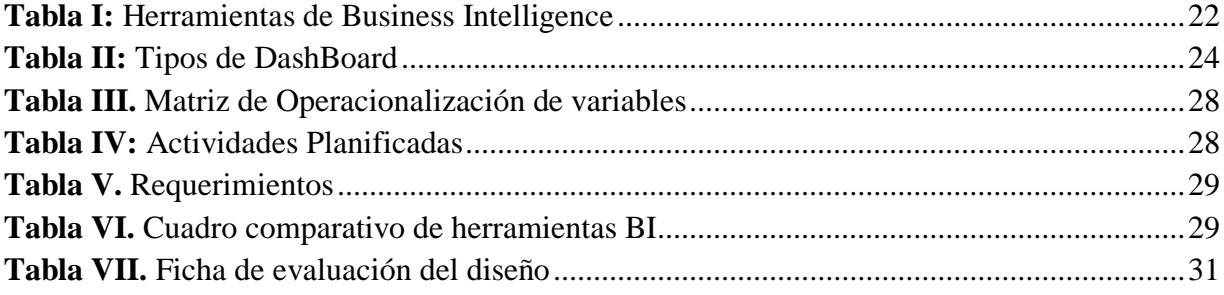

#### **RESUMEN**

<span id="page-12-0"></span>Las pequeñas y medianas empresas crecen a pasos agigantados, generando empleo y generando ingresos en beneficio para la población. Inteligencia de negocios es una solución que permite obtener información organizada, concisa y oportuna; permitiendo generar en tiempo real escenarios de ventas diarias y reportes que apoyen a la toma de decisiones de manera correcta y efectiva en las operaciones de ventas (ZEVALLOS, 2019). La investigación tiene como objetivo, utilizar la inteligencia de negocios en las PYMES a fin de encontrar el camino para tomar la decisión más acertada en los negocios. Se implementó inteligencia de negocios en la gestión estratégica de información comercial dentro del proceso de ventas de una PYME, específicamente en la librería Éxito, la misma que tiene una gran cantidad de información que es almacenada en una base de datos, donde se hace obvia la necesidad de dedicar más tiempo a analizar lo que ocurre y a hacer predicciones y planes al futuro; utilizando la herramienta Power BI se propone una solución informática. Power BI facilita al usuario reportes estadísticos mediante Dashboard, reportes que permiten hacer un análisis completo de la información y tomar la decisión acertada. Determinando que la implantación de inteligencia de negocios en las PYMES permite optimizar operaciones, adquirir clientes, aumentar ingresos y beneficios y aventajar a la competencia.

**Palabras Clave:** Inteligencia de negocios, Power BI, Toma de decisiones, Dashboard.

#### **ABSTRACT**

Small and medium-sized companies are growing by leaps and bounds, generating employment and income for the benefit of the population. Business intelligence is a solution that allows obtaining organized, concise and timely information, allowing to development of daily sales scenarios and reports that support the decision-making correctly and effectively in sales operations (ZEVALLOS, 2019). The research objective is to use business intelligence in SMEs to find the way to make the correct business decision. Business intelligence implemented in the strategic management of commercial information within the sales process of an SME, specifically in the Exito bookstore, which has a large amount of data that is stored in a database, where it becomes apparent the need to spend more time to analyze what is happening and to make predictions and plans for the future. Using the Power BI tool, a computer solution proposed. Power BI provides the user with statistical reports through Dashboard, reports that allow a complete analysis of the information and make the right decision. It determined that business intelligence implementation in SMEs allows optimizing operations, acquiring customers, increasing revenues and profits, and getting ahead of the competition.

Keywords: Business intelligence, Power BI, Decision making, Dashboard.

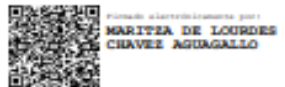

Reviewed by: Mgs. Maritza Chávez Aguagallo **ENGLISH PROFESSOR** c.c. 0602232324

#### **INTRODUCCIÓN**

<span id="page-14-0"></span>Actualmente, la información es considerada un activo valioso para las empresas, siendo quizás uno de los más valiosos por su importancia en el proceso de toma de decisiones. Es así que el conocimiento de la empresa provee de una sólida base, sobre la cual las decisiones comerciales tienen una mayor probabilidad de afectarla positivamente. La informatización de las empresas promueve una mayor eficiencia en la gestión de la información, por lo cual este conocimiento llega a ser oportuno y efectivo, por el tratamiento automático de la información, y la posibilidad de adaptarlo a la realidad específica de cada empresa. (Granados, 2014)

Un servicio de Business Inteligencie (Inteligencia de Negocios o BI) ofrece funcionalidades para el seguimiento de ventas en tiempo real, así como para la administración y análisis de datos históricos, permitiendo identificar problemas del pasado y presente, para proyectarlos estratégicamente en las decisiones comerciales o productivas futuras de una empresa. De esta manera, los gerentes o administradores adquieren un mejor conocimiento del negocio, y lo aplican para disminuir riesgos y gestionar adecuadamente los costos y gastos. Facilita un mejor conocimiento de los clientes del negocio, con lo cual los productos y servicios pueden adaptarse mejor a sus necesidades. Permite además proyectarse a una mejora continua de los procesos, con sus posibilidades de detección de errores y puntos débiles. (Calvo, 2020)

La implementación de BI responde a la necesidad de las empresas de ser competitivas y efectivas en relación a sus decisiones comerciales, dentro de un mercado dinámico en el que el cliente y sus necesidades de adquisición pueden ser analizadas y proyectadas en base al procesamiento de la información, dentro de una adecuada infraestructura tecnológica. (Calvo, 2020)

La librería Éxito es una microempresa ubicada en la ciudad de Riobamba, la cual se dedica a la comercialización de útiles escolares. En la actualidad cuenta con un software informático que registra los movimientos comerciales de forma masiva, pero no provee información útil para la toma de decisiones, a pesar de poseer una cantidad importante de datos históricos procesables. La infraestructura informática del negocio se restringe al registro y consulta simple de movimientos comerciales, lejos del conocimiento requerido para una efectiva toma de decisiones.

Se pretende, por lo tanto, mejorar el conocimiento del negocio mediante la aplicación de la inteligencia de negocios a la gestión estratégica de información comercial, dentro del proceso de toma de decisiones en ventas de la librería Éxito, se prevé que la implementación de este servicio apoye además a una dinamización del inventario mucho más eficiente, disminuyendo los niveles de inventario muerto de la empresa.

El capítulo I, describe el problema y la justificación de la investigación, seguido de los objetivos general y específicos.

El capítulo II, se puntualiza el marco teórico relacionado al tema de investigación.

El capítulo III, detalla la metodología aplicada en la investigación.

El capítulo IV, describe los resultados y discusión de la investigación.

El capítulo V, indica las conclusiones y recomendaciones.

#### <span id="page-15-1"></span><span id="page-15-0"></span>**1. PLANTEAMIENTO DEL PROBLEMA**

#### <span id="page-15-2"></span>**1.1.Problema**

En la actualidad las empresas realizan actividades que generan grandes cantidades de datos, los cuales se encuentran almacenados en bases de datos y son administrados a través de sistemas transaccionales. Para lo cual la Librería Éxito sostiene que la información es muy útil e importante en estos tiempos, para lograr una ventaja competitiva en el mercado. Los principales elementos que impiden el crecimiento de una pequeña y media empresa son los errores en operaciones y gestión (organizacional, administrativa, financiera y comercial). De manera que, no se conoce patrones de compra de sus clientes, o a su vez no saber si sus clientes están conformes con los productos o servicios de la empresa. Para lo cual se hace la siguiente pregunta. ¿Cómo aplicar la inteligencia de negocios a la gestión estratégica de información comercial, dentro del proceso de toma de decisiones en ventas, para mejorar el conocimiento del negocio?

#### <span id="page-15-3"></span>**1.2.Justificación de la Investigación**

La implementación de un servicio de BI en la Librería Éxito mejorará sustancialmente la gestión estratégica de su información, y permitirá al nivel gerencial estratégico del negocio: iniciar un proceso de mejora continua en el área comercial, satisfacer eficientemente las demandas futuras de sus clientes, reducir riesgos e incrementar sus utilidades. Su implementación aprovechará la infraestructura tecnológica existente, así como los datos históricos de sus bases de datos, para convertirlos en información útil de valor estratégico. La Inteligencia de Negocios según (Farrés, s.f.), tiene un papel fundamental en la toma de decisiones de cualquier empresa, quien conlleva conjunto de herramientas, procesos e infraestructuras que ayudan a la transformación de datos en información útil y concreta para su correcto uso, permitiendo tener un mejor punto de vista de las opciones de los clientes, identificar áreas de mejora y mejorar la productividad de sus productos (Farrés, s.f.). Sus beneficiarios directos serán los administradores de la Librería Éxito, mientras que los indirectos serán otras PYMES que, en base a los resultados de este estudio, apliquen el proceso metodológico planteado para incorporar BI a su infraestructura tecnológica y de gestión del negocio.

#### <span id="page-15-4"></span>**1.3.Viabilidad de la Investigación**

Existe el interés, por parte de los administradores de la Librería Éxito, sobre los resultados previstos del proyecto. Por tanto, han manifestado su apoyo para el desarrollo del mismo, autorizando el acceso a la infraestructura de red interna (hardware y software), así como para la aplicación de instrumentos de investigación que permitan obtener información para el análisis técnico correspondiente.

#### <span id="page-16-0"></span>**1.4.Consecuencias de la Investigación**

El escaso conocimiento del negocio genera una inadecuada toma de decisiones que se plasman directamente en las finanzas de la empresa. La inadecuada gestión de los costos y gastos, así como la escasa adaptación del negocio al cliente y sus necesidades, generan pérdidas económicas que, a largo plazo, pueden reflejarse en su posicionamiento comercial en el mercado.

## <span id="page-17-0"></span>**1.5. Objetivos: General y Específicos**

## <span id="page-17-1"></span>**1.5.1. Objetivo General**

Aplicar inteligencia de negocios a la gestión estratégica de información comercial, dentro del proceso de toma de decisiones en ventas de PYMES.

## <span id="page-17-2"></span>**1.5.2. Objetivos Específicos**

- Seleccionar una herramienta de Inteligencia de Negocios adecuada al contexto de estudio, mediante el análisis de los procesos de gestión de información comercial y toma de decisiones del área de ventas de la Librería Éxito, para la delimitación técnicoinformática de la propuesta.
- Diseñar reportes y cuadros de mando de Inteligencia de Negocios, mediante el análisis de la gestión estratégica del negocio, para su evaluación a nivel gerencial.
- Implementar el servicio de Inteligencia de Negocios en la Librería Éxito, mediante la informatización de la solución de negocios, para la ejecución de pruebas de funcionamiento y la evaluación de los resultados obtenidos.

#### **CAPITULO II**

#### <span id="page-18-1"></span><span id="page-18-0"></span>**2. MARCO TEÓRICO**

#### <span id="page-18-2"></span>**2.1. Business Intelligence**

La Inteligencia de Negocios sirve para apoyar y permitir que las empresas tomen decisiones inteligentes a partir de información táctica. Actúa como un sistema de apoyo a la toma de decisiones basado en datos que se usa indistintamente con los sistemas de información para ejecutivos, libros de información y herramientas de consulta e informes (Lugo, 2020).

Un sistema de BI, es aquel que permite centralizar los datos de la empresa, procedentes de diversas aplicaciones, bases de datos y archivos (esto incluye archivos de texto, libros de Excel, o cualquier otro archivo que contenga datos relevantes para el negocio). Estos datos no están tal y como se obtienen de los diversos orígenes, sino que han sufrido una serie de procesos de transformación y limpieza, tienen una mayor calidad; están elaborados y dispuestos para responder a las preguntas de negocio que realizan los usuarios de una forma eficaz, rápida y certera, evitando que haya más de una versión de la verdad (Ramos, 2011).

#### <span id="page-18-3"></span>**2.1.1. Historia**

Según (Heinze, 2020), El trabajo de Richard Miller Devens de 1865, Cyclopaedia of Commercial and Business Anecdotes contiene el primer uso conocido del término " inteligencia de negocios". Lo usa para describir la forma en que un banquero, Sir Henry Furnese, tuvo éxito: tenía una comprensión de los problemas políticos, las inestabilidades y el mercado antes que sus competidores.

"A lo largo de Holanda, Flandes, Francia y Alemania, mantuvo un tren completo y perfecto de inteligencia comercial", escribe Devens sobre Furnese. "La noticia ... fue recibida primero por él" (Heinze, 2020).

Furnese finalmente usó este conocimiento avanzado con fines engañosos y se hizo famoso como un financiero corrupto. Sin embargo, la idea de recopilar información sobre las condiciones comerciales era una semilla que crecería (Heinze, 2020).

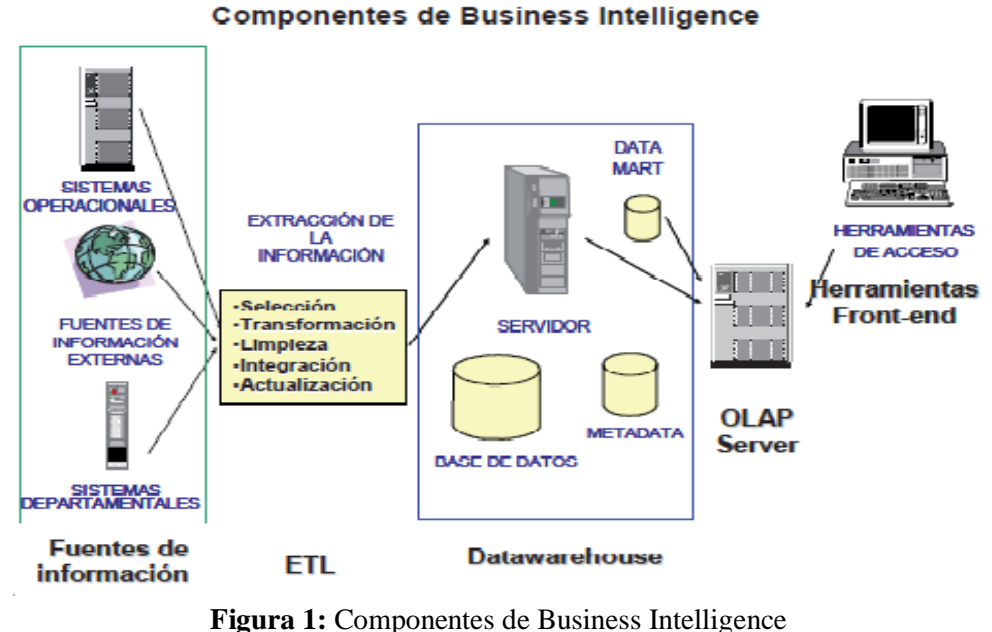

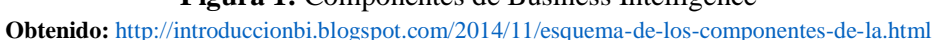

#### <span id="page-19-1"></span><span id="page-19-0"></span>**2.1.2. Proceso de Business Intelligence Extracción**

Es el proceso a través del cual se logran alcanzar u obtener los datos que se encuentran en la fuente (ZEVALLOS, 2019). Según (Sordo, Hubspot, 2021), es muy común que los datos provengan de diferentes fuentes y formatos como archivos de XML, JSON, CSV y hojas de cálculo, aplicaciones SaaS, sistemas CRM, API, sitios web, etc.

Según (Sordo, Hubspot, 2021), durante la extracción de los datos de la fuente original, el proceso de ETL (Extracción, transformación y Carga) realiza un análisis y limpieza de todos datos, lo que ayuda a diferenciarlos. Donde el volumen de datos extraídos va a depender de las necesidades de cada compañía (Sordo, Hubspot, 2021).

#### **Transformación**

En esta etapa del proceso ETL se realiza la transformación de los datos. Según (Sordo, Hubspot, 2021),se lleva a cabo a través de un conjunto de reglas que proporcionan el orden y la claridad con los que los datos van a ser integrados en la base de datos y que varían según los criterios de cada compañía (Sordo, Hubspot, 2021).

Por medio de una validación, la eliminación de duplicados, codificación y filtrado en el formato deseado, esta transformación de datos permite conocer datos que tienen algún tipo de deficiencia para ver si se omiten o se hacen a un lado para un análisis más profundo (Sordo, Hubspot, 2021).

#### **Carga**

En este proceso según (Zevallos, 2019), se almacenan los datos obtenidos en la fase de transformación, este proceso también puede incluir la tarea de mantener índices y restricciones de integridad. Existen básicamente tres tipos de carga:

- **Carga Inicial:** el almacén de datos se encuentra vacío por ser la primera vez que se cargan los datos con sus respectivas tablas.
- **Carga Incremental:** carga de datos a medida que van ocurriendo cambios en los mismos y dentro de los tiempos de carga planificado.
- **Refrescamiento Total:** Carga los datos de todas las tablas según la actualización de los datos (Zevallos, 2019).

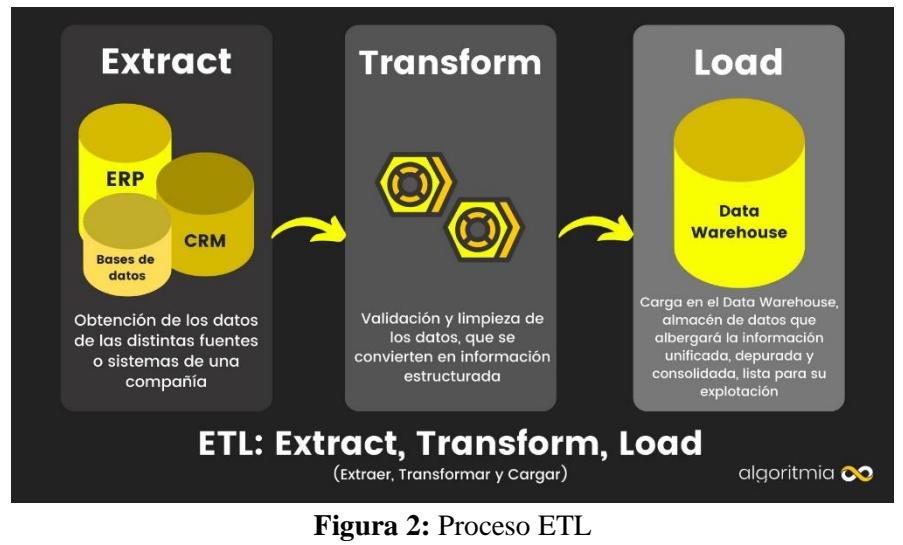

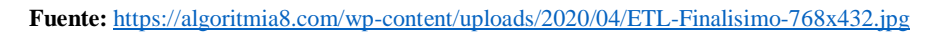

# <span id="page-20-1"></span><span id="page-20-0"></span>**2.2.Etapas de un proyecto BI**

# **Identificación de las necesidades y definición de los objetivos**

Es la fase clave en el proyecto. Si no se analizan bien las necesidades y carencias del negocio, será difícil ponerles solución. Una vez bien definidas, se establecen los objetivos específicos a alcanzar (Basauli, s.f.).

# **Definición del modelo de datos**

El modelo de datos es una representación conceptual de las métricas y dimensiones que quiere analizar la empresa. En esta fase es importante establecer un consenso en el equipo sobre qué significa cada métrica y dimensión para obtener un modelo de datos homogéneo (Basauli, s.f.).

# **Implantación de la infraestructura**

En este punto se empieza a "construir la casa" a partir de los "planos" que se ha dibujado anteriormente (Basauli, s.f.). Se crea un proyecto ETL (extracción, transformación y carga de datos) y se selecciona el software que se trabajará (por ejemplo, Power BI). En esta fase es de vital importancia una validación óptima de los datos por parte de la empresa, esos datos van a ser los que se reflejaran en los informes, y es importante que sean correctos antes de visualizarlos e interactuar con ellos (Basauli, s.f.).

## **Presentación**

Se elaboran y presentan los informes y cuadros de mandos de visualización, a partir de los cuales los usuarios accederán a la información. En esta fase es importante un buen diseño; visual, claro, esquemático, intuitivo y con el que sea fácil interpretar la información. La información expuesta debe ser entendible para los usuarios involucrados en el proyecto y posterior toma de decisiones (Basauli, s.f.).

## **Arranque, formación y soporte**

Por último, hay que formar a los usuarios en el manejo del sistema, y proporcionar un soporte técnico durante la familiarización con éste, así como en la interpretación de los resultados obtenidos. Un proyecto de Business Intelligence exitoso será aquel en el que los encargados de tomar decisiones en una empresa, puedan hacer un seguimiento óptimo y continuado de los indicadores de ésta (Basauli, s.f.).

#### <span id="page-21-0"></span>**2.3. Herramientas de business Intelligence**

<span id="page-21-1"></span>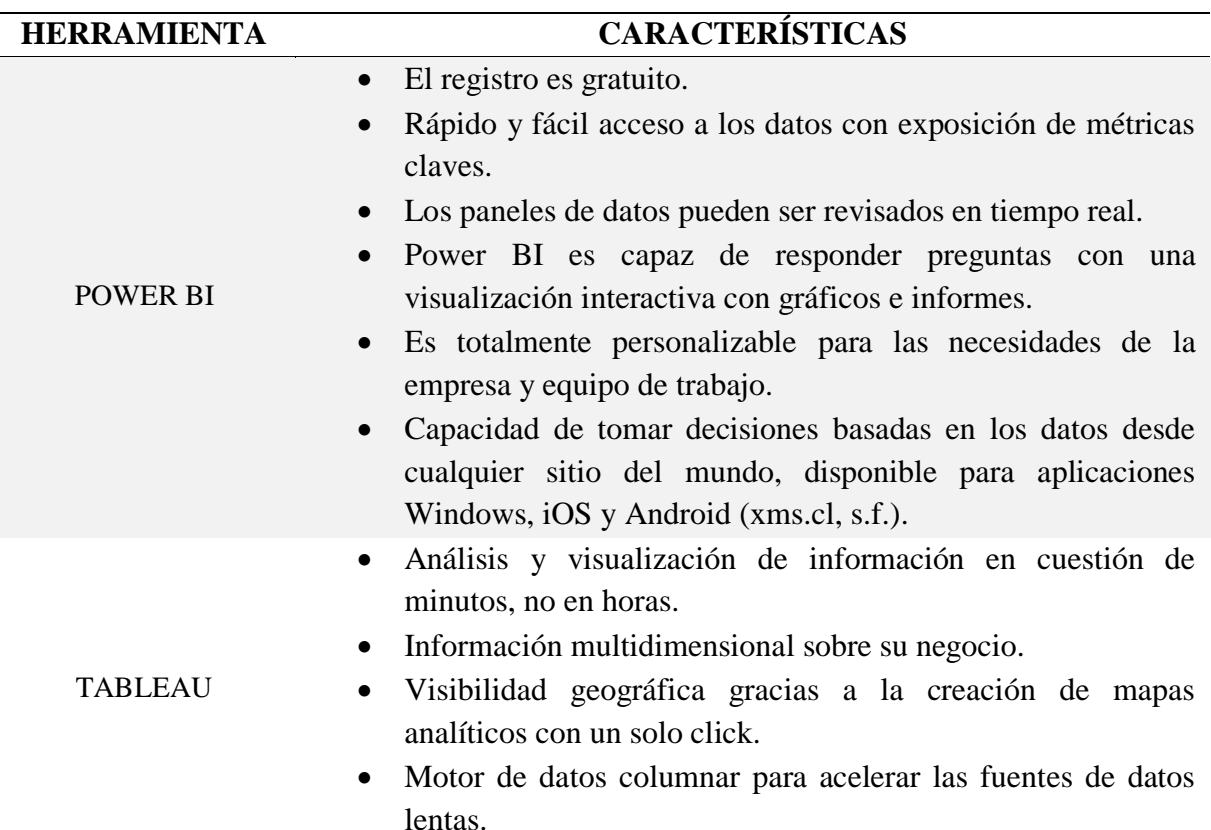

**Tabla I:** Herramientas de Business Intelligence

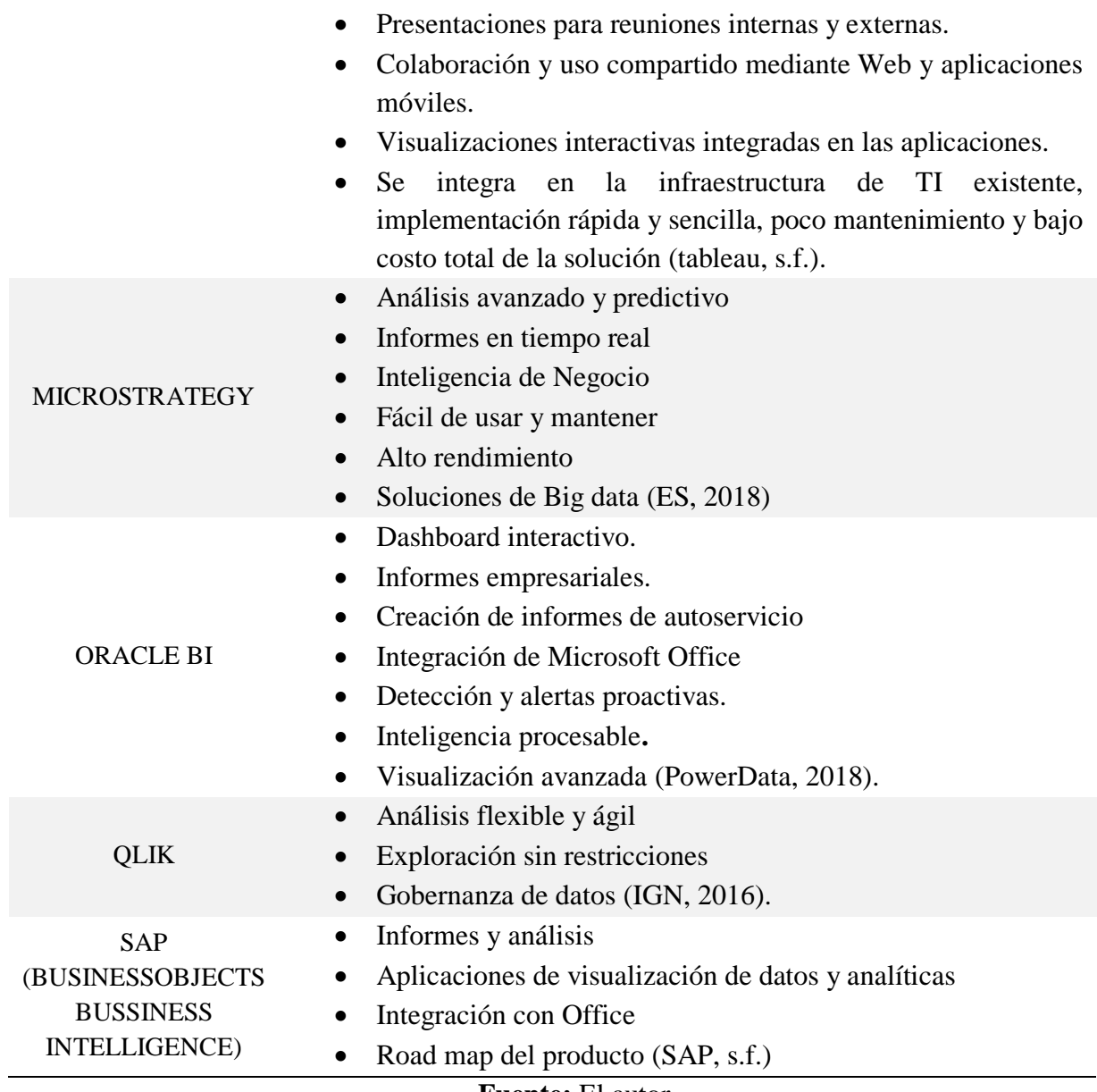

# **Fuente:** El autor

#### <span id="page-22-0"></span>**2.4. DashBoard**

Es una herramienta que recoge de la forma más visual posible toda la información, datos fundamentales y tendencias del negocio. Proporciona en una vista general el estado y desarrollo de los indicadores clave de desempeño o KPI´s. La clave de la herramienta es poder tener un control continuo y actualizado de la situación (CulturaSEO, 2020). Para desarrollar un DashBoard se debe tener en cuenta una serie de puntos:

- El desarrollo gráfico debe ser sencillo y preciso.
- Justificar su desarrollo y señalar que se recoge y para qué.
- Determinar el número de indicadores que se quiere añadir

 Señalar las acciones tomadas que están detrás de las informaciones que compone el DashBoard (CulturaSEO, 2020).

Existen diferentes tipos de DashBoard que se caracterizan por su múltiple funcionalidad como se le muestra en la Tabla 2.

<span id="page-23-1"></span>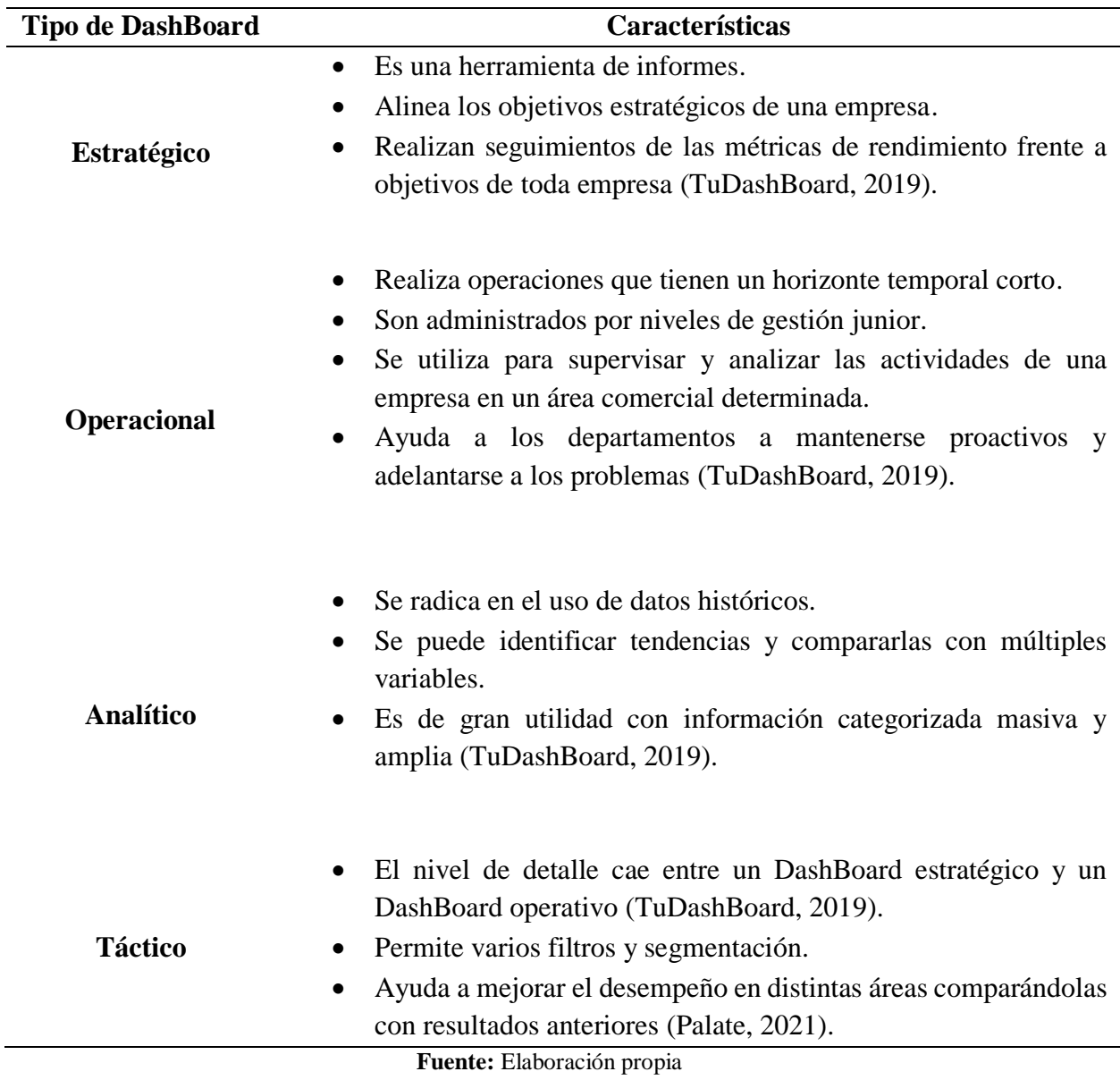

#### **Tabla II:** Tipos de DashBoard

#### <span id="page-23-0"></span>**2.5.Toma de decisiones**

Las decisiones pueden tomarse en un contexto de certidumbre, incertidumbre o riesgo. Tomar buenas decisiones es algo que todo gerente se esfuerza por lograr, ya que la calidad de las decisiones administrativas influye poderosamente en el éxito o fracaso de una organización, así como las personas toman decisiones a cada instante, siendo algunas de

ellas de importancia gravitante en la vida. La toma de decisiones en una organización se circunscribe a todo un colectivo de personas que están apoyando el mismo proyecto (ZEVALLOS, 2019).

#### <span id="page-24-0"></span>**2.5.1. Etapas en el proceso de la toma de decisiones Fase de Inteligencia**

Consiste en identificar y definir el problema para el que se pretende tomar una decisión. En primer lugar, se realiza un análisis completo interno y externo para buscar el origen fundamental de este problema. Tener en cuenta que este análisis depende de la forma en que el decisor percibe el problema, es decir, selecciona, recibe, organiza e interpreta la información; es necesario recopilar todos los datos disponibles acerca del problema para optimizar la utilidad de la información (ZEVALLOS, 2019).

#### **Fase de Diseño**

Se identifican y enumeran todas las alternativas, estrategias o vías de acción posibles. Hacer un análisis exhaustivo del problema, siendo recomendable la opinión de varias personas con distintos puntos de vista, con el fin de que no queden alternativas sin identificar (ZEVALLOS, 2019).

#### **Fase de Selección**

Consiste en la elección de una alternativa. Donde, se evalúan todas las líneas de acción teniendo en cuenta la concordancia de los objetivos de la empresa y los recursos. Además, la alternativa elegida debe ser factible y contribuir a la resolución del problema. Por supuesto, esta elección se realiza en función de la cantidad y calidad de información disponible a tal efecto (ZEVALLOS, 2019).

#### **Fase de Implantación**

Se desarrollan las acciones que conlleva la alternativa elegida para solucionar el problema (ZEVALLOS, 2019).

#### **Fase de Revisión**

Sirve para comprobar si la decisión adoptada es la más adecuada y si se alcanzan los resultados deseados. Se realiza un control evaluando las acciones pasadas y si algo no es correcto, se reinicia el proceso (ZEVALLOS, 2019).

#### <span id="page-24-1"></span>**2.5.2. Proceso de la toma de decisiones**

- Identificación de Pruebas: Un problema es un desvío respecto a una norma, cuya causa se desconoce y que interesa conocer.
- Identificación de Criterios de Decisión.
- Asignación de Ponderaciones a los Criterios.
- Desarrollo de Alternativas.
- Análisis de Alternativas.
- Selección de una Alternativa.
- Implementación de la Alternativa.
- Evaluación de la Eficacia (ZEVALLOS, 2019).

#### **CAPITULO III**

## <span id="page-26-1"></span><span id="page-26-0"></span>**3. METODOLOGÍA**

Aplicar inteligencia de negocios a la gestión estratégica de información comercial, dentro del proceso de toma de decisiones en ventas de PYMES.

#### <span id="page-26-2"></span>**3.1.Identificación de variables**

#### <span id="page-26-3"></span>**3.1.1. Variable Independiente**

Inteligencia de negocios.

#### <span id="page-26-4"></span>**3.1.2. Variable Dependiente**

Toma de decisiones en el área de ventas de la Librería Éxito.

#### <span id="page-26-5"></span>**3.2. Diseño de la investigación**

**No experimental:** La investigación se enfocó en procesos de observación y análisis técnicodocumental de información, a fin de implementar una solución tecnológica en el contexto de estudio; no existió una manipulación de las variables de investigación, debido a que se restringió a la observación de los hechos.

**Transversal:** La recopilación de información se efectuó en un periodo de 30 días, constituyéndose en un proceso único.

**Descriptiva:** El estudio se centró en la descripción y análisis de los procesos de gestión de información comercial del área de ventas, para la determinación de parámetros de diseño y configuración de la herramienta Power BI. Por lo tanto, no se buscó ni formulo la explicación de hechos o fenómenos en el ámbito de investigación.

#### <span id="page-26-6"></span>**3.3.Tipo de estudio**

**De campo:** Los instrumentos de investigación se aplicaron in situ, es decir, en las instalaciones de la Librería Éxito, donde se genera y gestiona la información comercial del negocio.

**Aplicado:** Debido a que, para la ejecución técnica de los objetivos, se requirió aplicar las funcionalidades como comparar datos, identificar productos y optimizar operaciones de la Inteligencia de negocios para la manipulación de datos.

**Bibliográfico:** El desarrollo del marco teórico de la investigación se basará la revisión de artículo científicos y libros. Así también, se prevé la necesidad de ejecutar procesos de análisis bibliográfico para complementar los conocimientos adquiridos.

#### <span id="page-27-3"></span><span id="page-27-0"></span>**3.4.Operacionalización de las variables**

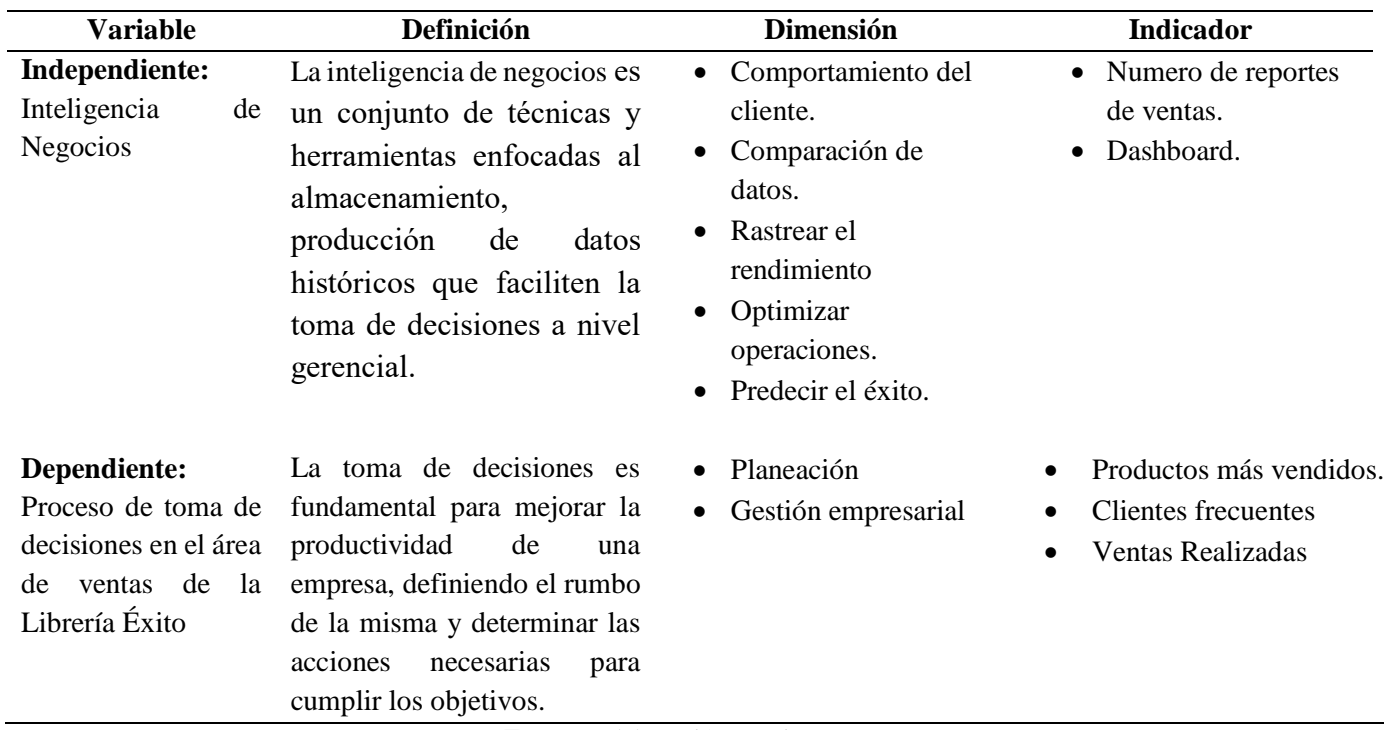

**Tabla III.** Matriz de Operacionalización de variables

**Fuente:** Elaboración propia

#### <span id="page-27-1"></span>**3.5.Procesamiento y análisis**

Para la determinación de los procesos de gestión de información comercial y toma de decisiones en el área de ventas de la Librería Éxito. El procedimiento a ser desarrollado para el cumplimiento de los objetivos de investigación es el siguiente:

#### <span id="page-27-2"></span>**3.5.1. Planificación de actividades para implementación de Inteligencia de negocios.**

<span id="page-27-4"></span>La Tabla 4, presenta el cronograma de actividades planificadas según cada fase del procedimiento a ser desarrollado.

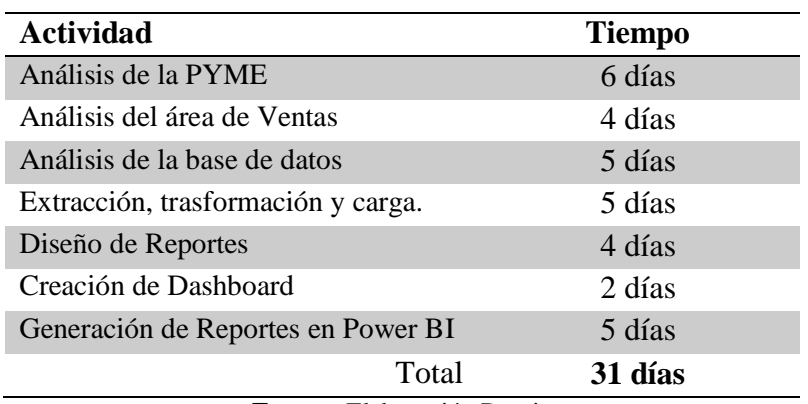

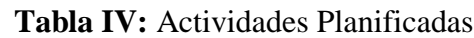

**Fuente:** Elaboración Propia

Descripción de la percepción del conocimiento actual del negocio por parte del administrador del negocio, determinando los requerimientos de la PYME.

<span id="page-28-1"></span>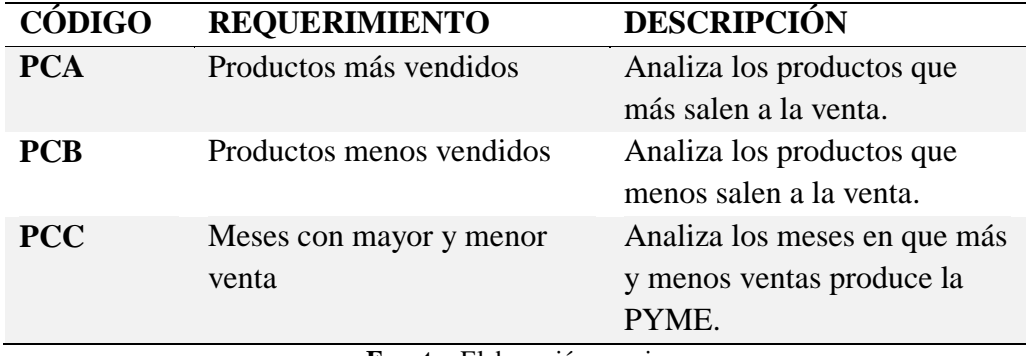

## **Tabla V.** Requerimientos

**Fuente:** Elaboración propia

#### <span id="page-28-0"></span>**3.5.2. Selección de la herramienta de BI**

<span id="page-28-2"></span>Desarrollo de un cuadro comparativo de herramientas aplicables.

**Tabla VI.** Cuadro comparativo de herramientas BI

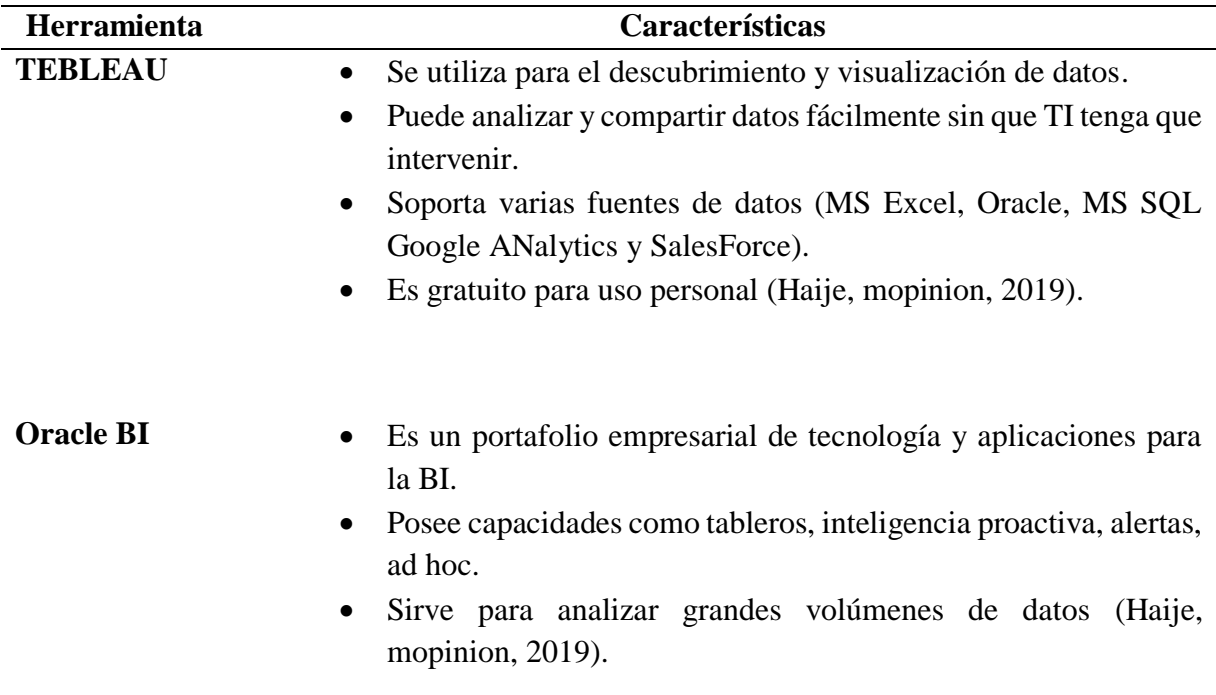

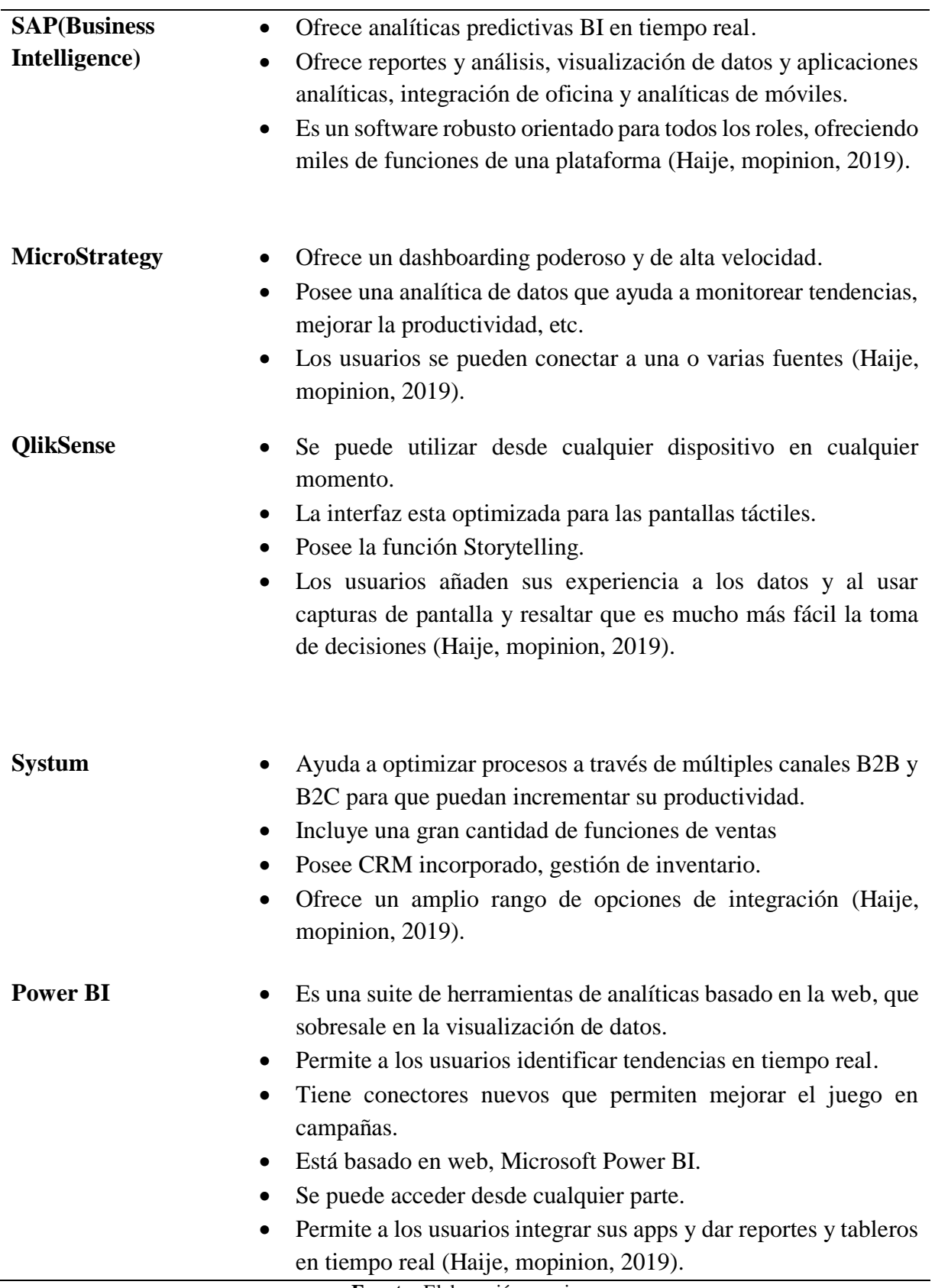

## <span id="page-30-0"></span>**3.5.3. Análisis técnico**

En la actualidad para implementar Inteligencia de Negocios, existen varios programas que ayudan a las PYMES a mejorar la toma de decisiones con la manipulación de los datos. Se seleccionó la herramienta Power BI, porque permite transformar grandes cantidades de datos en mapas y gráficos conocidos como DashBoard, proporcionando la información en tiempo real, fácil de utilizar y manejar los datos para una mejor toma de decisiones en la empresa.

## <span id="page-30-1"></span>**3.5.4. Diseño de reportes y cuadros de mando de BI**

Para el diseño del cuadro de mando de BI se analizó toda la información de ventas, para así determinar cuáles son los productos más vendidos y a su vez también analizar cuáles son los productos que menos ventas tiene la librería Éxito.

Se diseñó un reporte estratégico y fácil de analizar demostrando los datos una manera fácil y entendible para el usuario, facilitando de esta manera la toma de decisiones en la empresa.

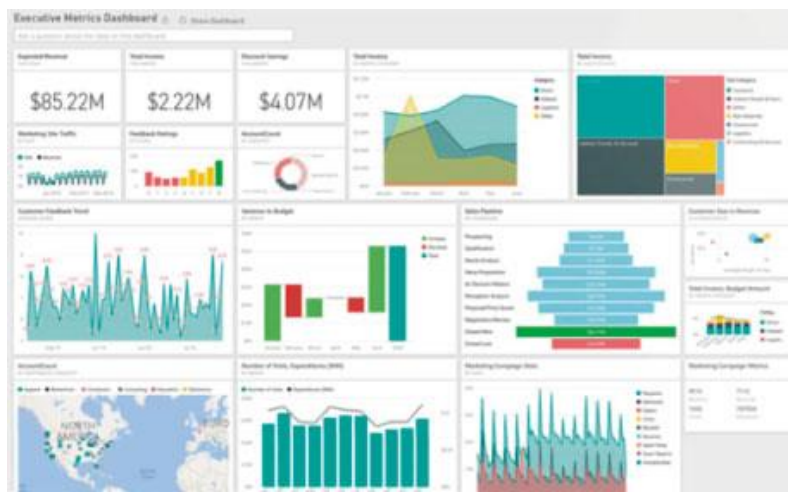

**Figura 3.** Diseños de Reportes

**Fuente: [https://es.cosmoconsult.com/fileadmin/user\\_upload/Que-es-un-panel-control-power-bi.jpg](https://es.cosmoconsult.com/fileadmin/user_upload/Que-es-un-panel-control-power-bi.jpg)**

<span id="page-30-3"></span><span id="page-30-2"></span>**3.5.5. Evaluación del diseño por parte del gerente del negocio, mediante una ficha de valoración**

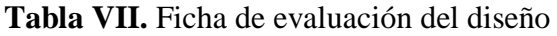

<span id="page-30-4"></span>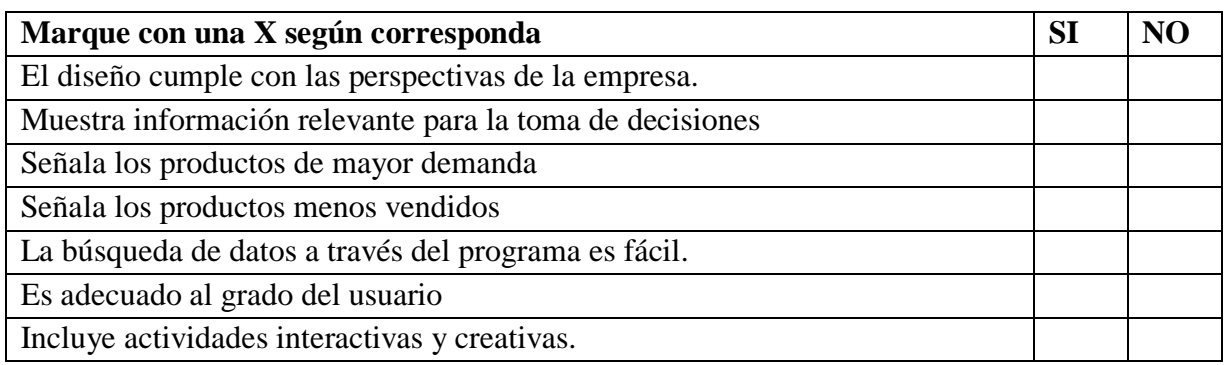

**Fuente:** Elaboración Propia

# <span id="page-31-0"></span>**3.6.Implementación del servicio de BI 3.6.1. Arquitectura Técnica**

<span id="page-31-1"></span>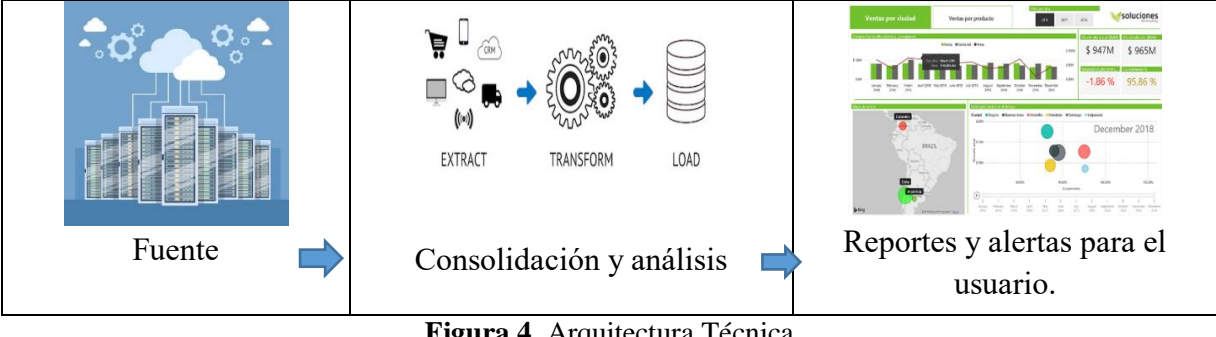

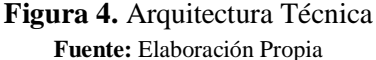

- <span id="page-31-3"></span> **Fuente:** Es el origen de la información que va a ser utilizada de la librería Éxito, en el cual se encuentro el proceso de Ventas.
- **Consolidación y análisis:** Realiza todo el proceso ETL (extracción, transformación y carga) para los datos que están en el proceso de las diferentes dimensiones de la bodega de datos.
- **Repostes y alertas para el usuario:** Selecciona y analiza la información de los datos generando su respectivo informe mediante la herramienta de BI.
- <span id="page-31-2"></span>**3.6.2. Proceso:** Para el proceso se ha determinado realizar Business Intelligence en el proceso de Ventas. A continuación, en la Figura 5 se observa el proceso de ventas.

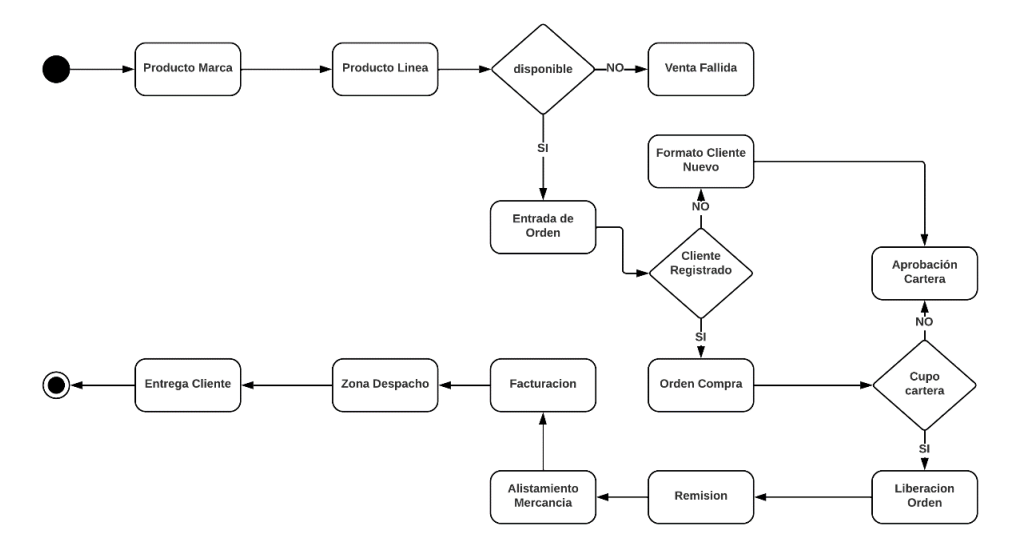

<span id="page-31-4"></span>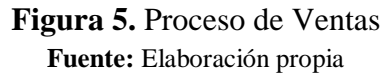

<span id="page-32-0"></span>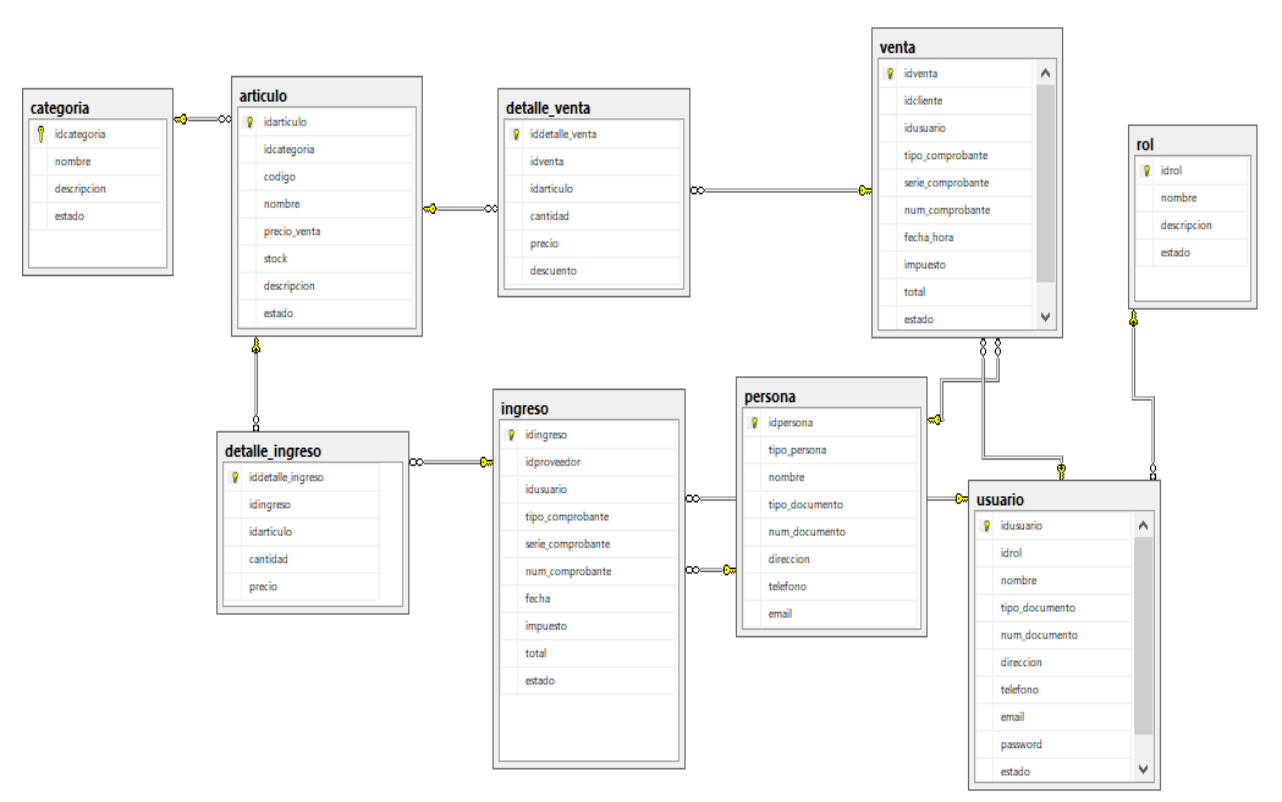

#### **3.7.Análisis de la base de datos referente al módulo de ventas**

**Figura 6.** Base de datos modulo ventas **Fuente:** Elaboración Propia

#### <span id="page-32-2"></span><span id="page-32-1"></span>**3.8. Diseño e implementación del proceso ETL**

Se utiliza la herramienta Power BI, para la extracción y carga de datos como se muestra en la Figura 7.

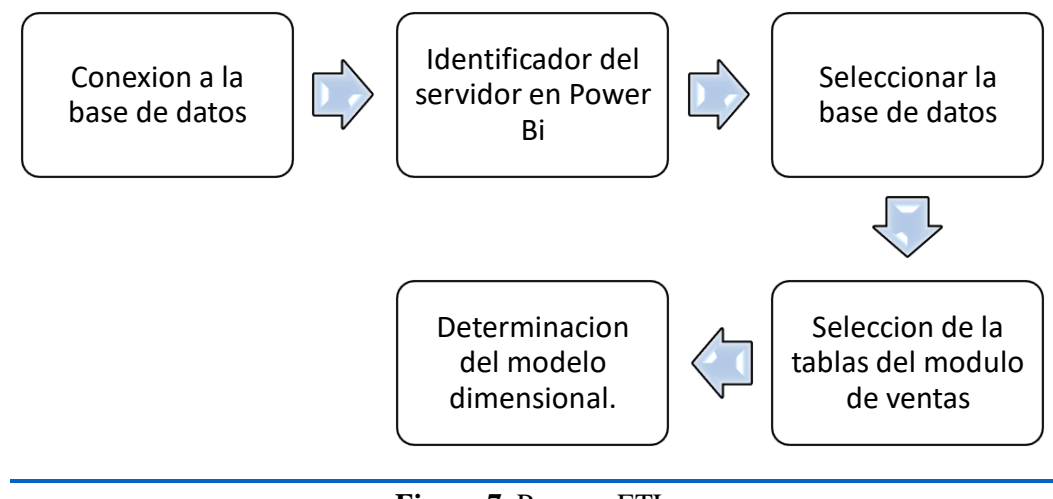

<span id="page-32-3"></span>**Figura 7.** Proceso ETL **Fuente:** Elaboración Propia

<span id="page-33-0"></span>![](_page_33_Figure_0.jpeg)

**3.9.Visualización del Módulo de ventas en Power BI**

![](_page_33_Figure_2.jpeg)

#### <span id="page-33-2"></span><span id="page-33-1"></span>**3.10. Implementación de Power BI**

La librería Éxito tiene un servidor que aloja todo tipo de aplicaciones requeridas, la implementación se realizó bajo la arquitectura cliente - servidor. El proceso de implementación se muestra en la Figura 9.

![](_page_33_Figure_5.jpeg)

<span id="page-33-3"></span>**Figura 9.** Proceso de implementación de Power BI **Fuente:** Elaboración Propia

## **CAPITULO IV**

#### <span id="page-34-1"></span><span id="page-34-0"></span>**4. RESULTADOS Y DISCUSIÓN**

#### <span id="page-34-2"></span>**4.1. Resultados según cada requerimiento**

#### <span id="page-34-3"></span>**4.1.1. Productos más vendidos**

![](_page_34_Figure_4.jpeg)

<span id="page-34-5"></span>En la Figura 10, se observa los 10 productos más vendidos, en primer lugar, se tiene al cuaderno universitario de 100 hojas Norma alcanzando un valor de \$5233,20 desde el año 2017 hasta el 2021, determinando también que los productos restantes han generado ganancias similares, obteniendo ingresos importantes a la empresa.

![](_page_34_Figure_6.jpeg)

#### <span id="page-34-4"></span>**4.1.2. Productos menos vendidos**

**Figura 11.** Productos menos Vendidos **Fuente:** Elaboración Propia

<span id="page-34-6"></span>Como se puede observar en la Figura 11, se detalla los productos menos vendidos, los cuales generan menos ingresos desde el año 2017 hasta el 2021.

#### <span id="page-35-0"></span>**4.1.3. Meses con mayor y menor venta**

![](_page_35_Figure_1.jpeg)

**Figura 12.** Meses con mayor y menor venta **Fuente:** Elaboración Propia

<span id="page-35-2"></span>La Figura 12, indica las ventas generadas por cada mes detallando que los meses con mayor venta desde el año 2017 hasta el 2021 son agosto, septiembre y octubre. Identificar los meses que más ventas generan, ayuda a la empresa a crear estrategias de ventas como descuentos, promociones, etc., con el propósito de elevar sus ventas en estos meses.

#### <span id="page-35-1"></span>**4.1.4. Total de ganancias**

| laal<br>屈 | ✓<br>Volver al informe |            |  |  |  |  |  |  |  |
|-----------|------------------------|------------|--|--|--|--|--|--|--|
|           | Mes                    | total      |  |  |  |  |  |  |  |
| 铝         | Agosto                 | 84.816,22  |  |  |  |  |  |  |  |
|           | Octubre                | 78.120.16  |  |  |  |  |  |  |  |
|           | Septiembre             | 65.120.86  |  |  |  |  |  |  |  |
|           | Enero                  | 28.741,84  |  |  |  |  |  |  |  |
|           | Junio                  | 23.483,70  |  |  |  |  |  |  |  |
|           | Noviembre              | 23.097,09  |  |  |  |  |  |  |  |
|           | Diciembre              | 19.689,26  |  |  |  |  |  |  |  |
|           | Mayo                   | 19.603.50  |  |  |  |  |  |  |  |
|           | Julio                  | 18.705,60  |  |  |  |  |  |  |  |
|           | Marzo                  | 14.749,58  |  |  |  |  |  |  |  |
|           | Febrero                | 13.856.70  |  |  |  |  |  |  |  |
|           | Abril                  | 12.635,25  |  |  |  |  |  |  |  |
|           | Total                  | 402.619.76 |  |  |  |  |  |  |  |

**Figura 13.** Reporte de Ganancias por mes **Fuente:** Elaboración Propia

<span id="page-35-3"></span>La figura 13, muestra las ganancias de ventas por mes, determinando los meses que mayores ganancias producen son agosto, septiembre y octubre desde el año 2017 al 2021 y los meses que menores ganancias produce son febrero, marzo y abril, por lo tanto, la empresa deberá enfocarse en estrategia de marketing en los meses que menos ventas genera con el propósito de incrementar ventas.

![](_page_36_Figure_1.jpeg)

#### <span id="page-36-0"></span>**4.1.5. DashBoard**

**Figura 14.** Dashboard de la empresa **Fuente:** Elaboración Propia

<span id="page-36-1"></span>En la Figura 14, se observa el DashBoard que se implementó para conllevar los reportes expuestos de la PYME, quien permitirá al gerente de la empresa entender y analizar los datos expuestos para realizar una correcta toma de decisiones y realizar estrategias de marketing para mejorar la productividad de la empresa.

# **CAPITULO V**

#### <span id="page-37-1"></span><span id="page-37-0"></span>**5. Conclusiones**

- Analizando las diferentes herramientas de Inteligencias de negocios y realizando una comparativa, se determinó que la herramienta Power BI analiza los datos de una manera eficaz, permitiendo que las PYMES tomen mejores decisiones y puedan avanzar de una manera más productiva en el campo competitivo.
- La elaboración de reportes con sus respectivos cuadros estadísticos, permitió analizar y brindar óptimos resultados, visualizando los productos que más vende, los productos que menos vende, los meses que más y menos ventas produce, total de ventas generadas y sus clientes potenciales, gracias a los reportes optimizaran tiempo y generaran una mejor toma de decisiones.
- Con la implementación de Inteligencia de Negocios en la librería Éxito, se analizó de una manera más concreta los datos, permitiendo realizar reportes y gráficos estadísticos, de esta manera la librería Éxito estaría en la capacidad de obtener la información en todo momento, analizando el área de ventas y la rentabilidad de los productos según sea la necesidad de la librería en su momento.

#### <span id="page-38-0"></span>**6. Recomendaciones**

- Para una buena elección de la herramienta de Inteligencia de negocios es necesario conocer las necesidades y características de la PYME, permitiendo escoger la correcta herramienta para una mejor implementación de Business Intelligence.
- Para una buena elaboración del cuadro de mando o reportes es muy necesario analizar los campos para poderlos asemejar y determinar su funcionamiento de una manera muy útil.
- Se recomienda estar en constante actualización con las Herramientas de Business Intelligence, pues estas evolucionan parcialmente y permiten mejoras en la empresa que se la implemente.

#### <span id="page-39-0"></span>**7. BIBLIOGRAFÍA**

- Basauli, E. (s.f.). *Algoritmia*. Obtenido de https://algoritmia8.com/2020/04/16/esto-es-lo-quedebes-saber-antes-de-empezar-un-proyecto-de-business-intelligence/
- Calvo, M. (6 de Octubre de 2020). *emburse captio*. Obtenido de https://www.captio.net/blog/algunos-ejemplos-practicos-de-uso-de-businessintelligence
- CulturaSEO. (2020). *CultutaSEO*. Obtenido de https://culturaseo.com/jergario/dashboard/
- ES, C. (Septiembre7 de 2018). Obtenido de

https://medium.com/@simonbrady85/qu%C3%A9-es-microstrategy-y-c%C3%B3mofunciona-ce5b9f8b5bc1

- Farrés, A. (s.f.). *bismart*. Obtenido de https://blog.bismart.com/business-intelligence-comoplantear-un-proyecto
- Granados, G. A. (13 de Marzo de 2014). *Vision Industrial*. Obtenido de https://visionindustrial.com.mx/industria/desarrollo-industrial-3020/informacionactivo-valioso-para-las-empresas
- Haije, E. G. (9 de Diciembre de 2019). Obtenido de https://mopinion.com/es/las-15-mejoresherramientas-de-inteligencia-de-negocios-una-vista-general/
- Haije, E. G. (9 de Diciembre de 2019). *mopinion*. Obtenido de https://mopinion.com/es/las-15 mejores-herramientas-de-inteligencia-de-negocios-una-vista-general/
- Heinze, J. (27 de Mayo de 2020). *BetterBuys*. Obtenido de https://www.betterbuys.com/bi/history-of-business-intelligence/
- IGN. (24 de Junio de 2016). *Grupo IGN*. Obtenido de https://ignsl.es/por-que-qlik-esdiferente/
- Lugo, A. (2020). *INVID*. Obtenido de https://invidgroup.com/es/que-es-la-inteligencia-denegocios/
- Palate, C. J. (2021). *DESARROLLO DE UNA PROPUESTA DE INTELIGENCIA DE NEGOCIOS EN EL AREA DE VENTAS DE LA EMPRESA AMNUFARVET UTILIZANDO LA METODOLOGÍA KIMBALL.* Riobamba.
- PowerData. (13 de Abril de 2018). *PowerData*. Obtenido de https://blog.powerdata.es/elvalor-de-la-gestion-de-datos/principales-beneficios-de-oracle-business-intelligence
- Ramos, S. (2011). *Microso Business Intelligence: vea el.* Albatera, Alicante, España : © SolidQTM Press.
- SAP. (s.f.). *SAP*. Obtenido de https://www.sap.com/latinamerica/products/biplatform/features.html
- Sordo, A. I. (3 de Mayo de 2021). *hubspot*. Obtenido de https://blog.hubspot.es/marketing/que-es-etl
- Sordo, A. I. (16 de Junio de 2021). *Hubspot*. Obtenido de https://blog.hubspot.es/marketing/que-esetl#:~:text=ETL%20significa%20Extracci%C3%B3n%2C%20Transformaci%C3%B3 n%20y,datos%20que%20s%C3%AD%20est%C3%A1%20optimizada.
- tableau. (s.f.). *microsystem*. Obtenido de https://www.microsystem.cl/plataforma/tableau/
- *TuDashBoard*. (6 de Noviembre de 2019). Obtenido de https://tudashboard.com/dashboardestrategico/
- *TuDashBoard*. (7 de Noviembre de 2019). Obtenido de https://tudashboard.com/dashboardoperativo/
- *TuDashBoard*. (11 de Noviembre de 2019). Obtenido de https://tudashboard.com/dashboardtactico/
- XMS. (s.f.). *xms*. Obtenido de https://www.xms.cl/que-es-power-bi-y-cuales-soncaracteristicas/
- *xms.cl*. (s.f.). Obtenido de https://www.xms.cl/que-es-power-bi-y-cuales-son-caracteristicas/
- ZEVALLOS, J. D. (2019). Obtenido de
	- http://repositorio.undac.edu.pe/bitstream/undac/1550/1/T026\_72973276\_T.pdf
- Zevallos, J. D. (2019). *UNIVERSIDAD NACIONAL DANIEL ALCIDES CARRIÓN*. Obtenido de http://repositorio.undac.edu.pe/bitstream/undac/1550/1/T026\_72973276\_T.pdf

#### <span id="page-41-0"></span>**8. ANEXOS**

 $\bar{r}$ 

**Anexo 1.** Extracción de datos de SQL Server a Power BI

![](_page_41_Picture_55.jpeg)

<span id="page-41-1"></span> **Anexo 2.** Selección de las tablas en Power BI

| 日りぐ<br>Archivo<br>Insertar<br>Inicio                                                                     | Navegador                            |                          |              |                                                                   |                          | $\times$<br>$\Box$ |                | Peralta Yumi                               | $\sigma$<br>$\times$ |
|----------------------------------------------------------------------------------------------------|--------------------------------------|--------------------------|--------------|-------------------------------------------------------------------|--------------------------|--------------------|----------------|--------------------------------------------|----------------------|
| $\mathbb{B}$<br>X Cortar<br>L ≞ Copia<br>Obtener Libro<br>Pegar<br>Copiar formato<br>$datos \sim$<br>Exi | م<br>B<br>Opciones de presentación * | persona<br>idpersona     | tipo persona | Vista previa descargada el lunes, 14 de febrero de 2022<br>nombre | tipo_documento           | B<br>num docume    | $\sim$         | d<br>Publicar<br>dencialidad               |                      |
| Portapapeles                                                                                             | LAPTOP-M0QD3178 [2]<br>4 E           |                          | 1 Comprador  | <b>Carlos Talla</b>                                               | Cedula                   | 06047895           | idencialidad   | Compartir                                  | $\hat{\phantom{a}}$  |
| ltall                                                                                                    | $\triangleright$<br>Libreria Exito   |                          | 2 Comprador  | <b>David Guilcapi</b>                                             | Cedula                   | 06084957           | ≪              | <b>Visualizaciones</b>                     | $\gg$<br>≪           |
|                                                                                                    | Libreria Exito 2 [9]<br>a E          |                          | 3 Comprador  | <b>Myrian Yupuy</b>                                               | Cedula                   | 17845698           | ⊲              | Compilar visual                            |                      |
| 囲                                                                                                    | $\square$ $\blacksquare$ articulo    |                          | 4 Comprador  | Lorena Chunata                                                    | Cedula                   | 06093654           |                |                                            | Campos               |
|                                                                                                    | 口田<br>categoria                      |                          | 5 Comprador  | <b>Monica Narvaez</b>                                             | Cedula                   | 06079866           | <b>Filtros</b> | ♪<br>=                                     |                      |
| 晿                                                                                                    |                                      |                          | 6 Comprador  | <b>Anita Montero</b>                                              | Cedula                   | 17895466           |                |                                            |                      |
|                                                                                                    | $\square$ $\square$ detaile_ingreso  |                          | 7 Comprador  | <b>Fernando Morales</b>                                           | Cedula                   | 06879964           |                | 昌<br>医跖巨肌<br><b>RR</b>                     |                      |
|                                                                                                    | 口田<br>detalle venta                  |                          | 8 Comprador  | Luis Cubi                                                         | Cedula                   | 06458963           |                | 嘛<br>$\mathbf{F}$<br>$\infty$<br>⋉         |                      |
|                                                                                                    | $\square \boxplus$ ingreso           |                          | 9 Comprador  | <b>Isabel Parra</b>                                               | Cedula                   | 06085145           |                |                                            |                      |
|                                                                                                    | $\sqrt{m}$ persona                   |                          | 10 Comprador | <b>Angelica Suarez</b>                                            | Cedula                   | 06085651           |                | m<br>×.<br>ᇦ<br>◎<br>O                     | FF                   |
|                                                                                                    | $\square \nexists \square$ rol       |                          | 11 Comprador | Anita Pilamunga                                                   | Cedula                   | 06048619           |                | æ<br>c<br>$123$<br>E<br>$\sqrt{2}$         | $\sqrt{27}$          |
|                                                                                                    |                                      |                          | 12 Comprador | <b>Angel Perez</b>                                                | Cedula                   | 06494664           |                | 屈<br>鬲<br>匷<br>$Py \; \vDash^{\circ}$<br>R |                      |
|                                                                                                    | $\overline{\phantom{a}}$<br>usuario  |                          | 13 Comprador | Marco Auguilla                                                    | Cedula                   | 06885151           |                |                                            |                      |
|                                                                                                    | $\sqrt{m}$ venta                     |                          | 14 Comprador | <b>Isabel Morales</b>                                             | Cedula                   | 12586248           |                | 帽<br>骨<br>M<br>帰の<br>□                     |                      |
|                                                                                                    |                                      |                          | 15 Comprador | <b>Manuel Flores</b>                                              | Cedula                   | 06548927           |                | ■ …                                        |                      |
|                                                                                                    |                                      |                          | 16 Comprador | <b>Elizabeth Inca</b>                                             | Cedula                   | 09615124           |                |                                            |                      |
|                                                                                                    |                                      |                          | 17 Comprador | <b>Ruth Allauca</b>                                               | Cedula                   | 15486214           |                | Valores                                    |                      |
|                                                                                                    |                                      |                          | 18 Comprador | Josselyn Leon                                                     | Cedula                   | 06058821           |                | Agregar campos de datos a                  |                      |
|                                                                                                    |                                      |                          | 19 Comprador | Lucia Maji                                                        | Cedula                   | 06031382           |                |                                            |                      |
|                                                                                                    |                                      |                          | 20 Comprador | Luis Sanaguano                                                    | Cedula                   | 06058514           |                | Obtener detailes                           |                      |
|                                                                                                    |                                      |                          | 21 Comprador | Mateo Mejia                                                       | Cedula                   | 06023652           |                | Entre varios informes                      | $\bullet$            |
|                                                                                                    |                                      |                          | 22 Comprador | Carla Montenegro                                                  | Cedula                   | 06988511           |                | Mantener todos los                         | $\bullet$            |
|                                                                                                    |                                      | $\overline{\phantom{a}}$ |              |                                                                   |                          | $\rightarrow$      |                | filtros                                    |                      |
|                                                                                                    |                                      |                          |              |                                                                   |                          |                    |                | Agregue los campos de ob                   |                      |
|                                                                                                    |                                      |                          |              |                                                                   |                          |                    |                |                                            |                      |
| Página 1<br>÷<br>$\left($                                                                                | Seleccionar tablas relacionadas      |                          |              | Cargar                                                            | <b>Transformar datos</b> | Cancelar           |                |                                            |                      |
| Página 1 de 1                                                                                            |                                      |                          |              |                                                                   |                          |                    |                |                                            |                      |

<span id="page-41-2"></span>**Figura 16.** Selección de tablas en Power BI **Fuente:** Elaboración Propia

**Anexo 3.** Datos cargados en Power BI

|       | 日々ぐ<br>Archivo<br>Inicio      | Ayuda                               |          | Herramientas de tablas                                                                                                  |                                              |              | Tesis valido - Power BI Desktop                                         |                                             |                                                    |                                                          | Cristian German Peralta Yumi |                                                 | ο<br>$\times$ |
|-------|-------------------------------|-------------------------------------|----------|----------------------------------------------------------------------------------------------------|----------------------------------------------|--------------|-------------------------------------------------------------------------|---------------------------------------------|----------------------------------------------------|----------------------------------------------------------|------------------------------|-------------------------------------------------|---------------|
|       | Nombre articulo<br>Estructura |                                     |          | Ħ<br>Marcar como tabla de<br>fechas v<br>Calendarios                                                                    | 喝<br>Administrar<br>relaciones<br>Relaciones | E            | 行<br>F<br>Nueva Medida Nueva<br>medida rápida columna tabla<br>Cálculos | ₩<br>Nueva                                  |                                                    |                                                          |                              |                                                 |               |
| ltall | $\times$<br>$\checkmark$      |                                     |          |                                                                                                    |                                              |              |                                                                         |                                             |                                                    |                                                          |                              | Campos                                          | $\gg$         |
| 囲     | 101                           | idarticulo v idcategoria v codigo v | 1 CP20   | cuaderno de 20 hojas a cuadros                                                                                          | nombre                                       |              | v precio_venta v stock v<br>0.15                                        |                                             | descripcion<br>2000 Cuaderno de 20 hojas a cuadros | $\blacktriangledown$ estado $\blacktriangledown$<br>True | ۸                            | $O$ Buscar                                      |               |
|       | 102                           |                                     | 1 CP30   | cuaderno peg de 20 hojas                                                                                                |                                              |              | 0,15                                                                    |                                             | 2000 Cuaderno de 20 hojas a lineas                 | True                                                     |                              | $>$ 甲 articulo                                  |               |
| 晿     | 103                           |                                     | 1 CP31   | cuaderno peg de 30 hojas                                                                                                |                                              |              | 0,2                                                                     |                                             | 2000 Cuaderno de 30 hojas                          | True                                                     |                              | 田 detalle venta<br>$\rangle \mathbf{E}$ persona |               |
|       | 104                           |                                     | 1 CP40   | cuaderno peg de 40 hojas                                                                                                |                                              |              | 0,35                                                                    |                                             | 2000 Cuaderno de 40 hojas                          | True                                                     |                              |                                                 |               |
|       | 105                           |                                     | 1 CP50   | Cuaderno peg de 50 hojas                                                                                                |                                              |              | 0,45                                                                    |                                             | 2000 Cuaderno de 50 hojas                          | True                                                     |                              |                                                 |               |
|       | 106                           |                                     | 1 CP60   | Cuaderno peg de 60 hojas                                                                                                |                                              |              | 50                                                                      |                                             | 2000 Cuaderno de 60 hojas                          | True                                                     |                              | 田 venta                                         |               |
|       | 107                           |                                     | 1 CP80   | Cuaderno peg de 80 hojas<br>Cuaderno peg de 100 hojas<br>Cuaderno peg espiral de 50<br>Cuaderno peq espiral de 60 hojas |                                              |              | 0,65                                                                    |                                             | 2000 Cuaderno de 80 hojas                          | True                                                     |                              |                                                 |               |
|       | 108                           |                                     | 1 CP100  |                                                                                                    |                                              |              | 0,8                                                                     |                                             | 3000 Cuaderno de 100 hojas                         | True                                                     |                              |                                                 |               |
|       | 109                           |                                     | 2 CE50   |                                                                                                    |                                              |              | 0,8                                                                     |                                             | 2000 Cuaderno espiral de 50 hojas                  | True                                                     |                              |                                                 |               |
|       | 110                           |                                     | 2 CE60   |                                                                                                    |                                              |              | 0.95                                                                    |                                             | 2000 Cuaderno espiral de 60 hojas                  | True                                                     |                              |                                                 |               |
|       | 111                           |                                     | 2 CE80   |                                                                                                    | Cuaderno peg espiral de 80 hojas             |              | $\mathbf{1}$                                                            |                                             | 3000 Cuaderno espirla de 80 hojas                  | True                                                     |                              |                                                 |               |
|       | 112                           |                                     | 2 CE100  |                                                                                                    | Cuaderno peg espiral de 100 hojas            |              | 1,2                                                                     |                                             | 5000 Cuaderno espiral de 100 hojas                 | True                                                     |                              |                                                 |               |
|       | 113                           |                                     | 2 CEL50  | Cuaderno peg espiral lineas de 50 hojas                                                                                 |                                              |              | 0,75                                                                    |                                             | 5000 Cuaderno espiral de lineas de 50 hojas        | True                                                     |                              |                                                 |               |
|       | 114                           |                                     | 2 CEL60  | Cuaderno peg espiral lineas de 60 hojas<br>Cuaderno peg espiral lineas de 80 hojas                                      |                                              |              | 0.9                                                                     | 4000                                        | Cuaderno espiral de lineas de 60 hojas             | True                                                     |                              |                                                 |               |
|       | 115                           |                                     | 2 CEL80  |                                                                                                    |                                              | $\mathbf{1}$ |                                                                         | 5000 Cuaderno espiral de lineas de 80 hojas | True                                               |                                                          |                              |                                                 |               |
|       | 116                           |                                     | 2 CEL100 |                                                                                                    | Cuaderno espiral lineas de 100 hojas         |              | 1,15                                                                    |                                             | 6000 Cuaderno espiral de lineas de 100 hojas       | True                                                     |                              |                                                 |               |
|       | 117                           |                                     | 3 CAN60  |                                                                                                    | Cuaderno universitario de 60 hojas Norma     |              | 1,2                                                                     |                                             | 8000 Cuaderno Universitario de 60 hojas Norma      | True                                                     |                              |                                                 |               |
|       | 118                           |                                     | 3 CANSO  |                                                                                                    | Cuaderno universitario de 80 hojas Norma     |              | 1,3                                                                     | 10000                                       | Cuaderno Universitario de 80 hojas Norma           | True                                                     |                              |                                                 |               |
|       | 119                           |                                     | 3 CAN100 |                                                                                                    | Cuaderno universitario de 100 hojas Norma    |              | 1,5                                                                     | 10000                                       | Cuaderno universitario de 100 hojas Norma          | True                                                     |                              |                                                 |               |
|       | 120                           |                                     | $3$ CA60 |                                                                                                    | Cuaderno universitario de 60 hojas           |              | -1                                                                      | 10000                                       | Cuaderno universitario de 60 hojas                 | True                                                     |                              |                                                 |               |
|       | 121                           |                                     | 3 CA80   |                                                                                                    | Cuaderno universitario de 80 hojas           |              | 1,1                                                                     | 10000                                       | Cuaderno universitario de 80 hojas                 | True                                                     |                              |                                                 |               |
|       | 122                           |                                     | 3 CA100  |                                                                                                    | Cuaderno universitario de 100 hojas          |              | 1,2                                                                     | 10000                                       | Cuaderno universitario de 100 hojas                | True                                                     |                              |                                                 |               |
|       | 123                           |                                     | 4 EBF    | <b>Esfero Big Fino</b>                                                                                                  |                                              |              | 0.35                                                                    |                                             | 8000 Esfero bic fino                               | True                                                     |                              | $\checkmark$                                    |               |

**Figura 17.** Información de la Librería en Power BI. **Fuente:** Elaboración Propia

<span id="page-42-0"></span>**Anexo 4.** Diseño de las Visualizaciones.

| dro de Más objetos<br>visuales<br>exto<br>ertar  | Nueva Medida<br>medida rápida<br>Cálculos                                                                      | Confidencialidad<br>Confidencialidad | Publicar<br>Compartir                                                            |   |
|--------------------------------------------------|----------------------------------------------------------------------------------------------------|--------------------------------------|----------------------------------------------------------------------------------|---|
| Visualizaciones<br><b>Compilar visual</b>        |                                                                                                    | $\gg$                                | Campos<br>$\overline{P}$ Buscar<br>$\frac{1}{2}$ articulo                        | ≫ |
| ⊮<br>m<br>N.<br>E<br><b>B</b><br>123<br>곱<br>□目  | B. M 民 M B. M M 公 M M<br>10<br>b.<br>₩<br>$\circ$<br>最重量<br>$\Delta \nabla$<br>$\mathbb{R} \otimes \mathbb{Z}$ | HĦ<br>Q<br>Py 量<br>R                 | $\frac{1}{2}$ detaile_venta<br>$\rangle \boxplus$ persona<br>$\frac{1}{2}$ wenta |   |
| Leyenda<br>Agregar campos de datos aquí          |                                                                                                    |                                      |                                                                                  |   |
| <b>Valores</b>                                   |                                                                                                    |                                      | Agregar campos de datos aquí                                                     |   |
| cantidad                                         |                                                                                                    | ۰×                                   |                                                                                  |   |
| Detalles                                         |                                                                                                    |                                      |                                                                                  |   |
| nombre                                           |                                                                                                    | $\times$                             |                                                                                  |   |
| Información sobre herramientas                   |                                                                                                    |                                      |                                                                                  |   |
| precio                                           |                                                                                                    | ' X                                  |                                                                                  |   |
| <b>Obtener detailes</b><br>Entre varios informes |                                                                                                    |                                      |                                                                                  |   |

<span id="page-43-0"></span>**Figura 18.** Elaboración de la Visualización de producto más vendidos **Fuente:** Elaboración Propia

![](_page_43_Figure_2.jpeg)

<span id="page-43-1"></span>**Figura 19.** Elaboración de reporte de producto menos vendidos **Fuente:** Elaboración Propia

![](_page_44_Picture_16.jpeg)

<span id="page-44-0"></span>![](_page_44_Figure_1.jpeg)

# Libreria Exito

 $\boxed{\underline{\text{Inl}}}$ 

![](_page_45_Picture_22.jpeg)

<span id="page-45-0"></span>![](_page_45_Figure_2.jpeg)

![](_page_46_Figure_0.jpeg)

<span id="page-46-0"></span>![](_page_46_Figure_1.jpeg)